---------

DR Net System Guide

First Edition: March 1984

(Retyped by Emmanuel ROCHE.)

Foreword

--------

DR Net is a network operating system for Concurrent CP/M and CP/M-86 based computers that allows local disk drives, list devices, and queues to be mapped to remote computers. Network transactions are conducted on a system call basis. DR Net traps standard system calls that reference a mapped resource, oversees execution of the function on the remote node, and returns the response to the calling process. This entire sequence of events is controlled entirely by DR Net. No modifications to an application program or the resident operating system are necessary to integrate DR Net into computers based on the Concurrent CP/M and CP/M-86 operating systems.

Like all Digital Research operating systems, DR Net is composed of a proprietary module and an implementation-dependent module. The proprietary module contains the interface to transient prgframs, to the host operating system, and to the implementation-dependent Network Input/Output System (NIOS). The NIOS contains the interface to the network communication hardware.

How to use this manual

----------------------

This manual provides you with the information necessary to develop a DR Net module for your computer system and network controller. This is a technical presentation that requires you to have a thorough understanding of the CP/M-86 and Concurrent CP/M system calls and their calling conventions. In addition, it is assumed that you have an understanding of the basic principles of data communications.

Section 1, "DR Net overview", introduces the DR Net network operating system. This section contains general information regarding the types of network nodes and operating system supported by DR Net. It also includes a synopsis of the DR Net utilities, and a description of DR Net's computer hardware requirements.

Section 2, "DR Net architecture", describes the modules and processes that provide the network interface. It focuses on the relationship between DR Net's proprietary portion and the implementation-dependent NIOS. Refer to this section for descriptions of significant DR Net internal data structures.

Section 3, "The NIOS", describes the structure and the functions of the

implementation-dependent portion of DR Net.

Section 4, "DR Net system generation", describes how to generate the DR Net system image, and how to integrate it with a Concurrent CP/M or CP/M-86 host.

Appendix A describes the DR Net message contents for all system calls that can be executed remotely. Appendix B describes the fundamental considerations required to design a server facility in an operating system other than Concurrent CP/M.

Other DR Net manuals --------------------

This is one of four manuals in the DR Net documentation set. The other three are as follows:

 - "DR Net User's Guide" Describes DR Net and the DR Net utilities for the end user.

- "DR Net Programmer's Guide"

 Describes the DR Net system calls and system call compatibility among the different operating systems supported by DR Net.

- "DR Net System Manager's Guide"

 Describes DR Net installation and maintenance for the technician in charge of a DR Net computer network.

DR Net is upwardly compatible with CP/NET Version 1.2, the network operating system for Digital Research's 8-bit, CP/M and MP/M II operating systems. For information on CP/NET Version 1.2, refer to the "CP/NET Reference Manual".

Conventions used in this manual -------------------------------

The following conventions and terminology are used in this manual to identify functions, programs, and special charactersitics:

- "NET" and "LD" are used as prefixes for the two classes of NIOS functions, as in "NET\_WBOOT" and "LD\_DRVR". The "NET" prefix indicates a NIOS global network function. The "LD" prefix indicate a line driver dependent function. In all cases, the names of all functions are in uppercase letters.
- DR Net utilities are always in uppercase only. After their first appearance, the CMD filetype is assumed.
- Frequent mention is made to logn and short pointers. A long pointer is always a double-word value, where the first word is the offset and the second is the segment address. Short pointers specify only an offset.
- "Network controller" refers to any hardware component used to control data I/O on and off the network lines.
- "Host operating system" refers to the resident operating system in the computer in which DR Net has been integrated.
- "Process families" refers to a group of processes linked through the parent pointer field in the process descriptor. Process families are significant in the network context, because they automatically share a network environment.
- "Attach" is used to indicate that a process is given a network environment that allows it to log on servers and use remote disk drives, list devices, and queues. Until a resource attaches the network, it only has access to local resources.
- "Detach" is the inverse of attach. It means that the process's network environment is removed. Until the process attaches again, it has access only to local resources.

Table of Contents

-----------------

- 1 DR Net overview
- 1.1 DR Net functional roles
- 1.1.1 Operating systems supported
- 1.1.2 Hardware requirements
- 1.2 Network limits
- 1.3 Network utilities
- 1.3.1 User utilities
- 1.3.2 System generation utilities
- 2 DR Net architecture
- 2.1 Concurrent CP/M nodes
- 2.1.1 Initialization
- 2.1.2 The NDOS requester module
- 2.1.3 Output message routing process
- 2.1.4 The input message routing process
- 2.1.5 The server process
- 2.1.6 Watchdog timer
- 2.2 CP/M-86 requester nodes
- 2.2.1 Initialization
- 2.2.2 CP/M-86 request routine
- 2.3 Internal data structures
- 2.3.1 Parameter Table
- 2.3.2 The Requester Configuration Table
- 2.3.3 The Requester Control Block
- 2.3.4 The Line Driver Control Block
- 3 The NIOS
- 3.1 The NIOS structure
- 3.1.1 NIOS data segment
- 3.1.2 NIOS code segment
- 3.2 The NIOS global NET functions NET\_OUT

 NET\_IN NET STATUS NET\_WBOOT NET\_INIT 3.3 NIOS driver dependent LD functions LD\_INIT LD\_DRVR LD\_ERR

- 4 DR Net system generation
- 4.1 Creating the NIOS
- 4.2 DR Net system generation
- 4.2.1 GENNET and GENRQR prompt descriptions
- 4.2.2 System manager information
- 4.2.3 Error mesages
- 4.2.4 Generating a Concurrent CP/M based node
- 4.2.5 Generating a CP/M-86 based node

Appendixes

----------

A Network message contents

- A.1 DR Net logical message format
- A.2 Special characters, symbols, and terms in Table A-3
- B Building a server for another operating system
- B.1 The DR Net message components
- B.2 Functions to support
- B.3 Multisector transfers

Tables and Figures

------------------

Tables

------

- 1-1. DR Net transaction dialogue
- 1-2. Functional type support by operating system
- 1-3. DR Net module sizes
- 1-4. Static buffer memory requirements
- 1-5. DR Net user utilities
- 1-6. DR Net system generation utilities
- 2-1. DR Net system calls
- 2-2. NIOS call sequence in a CP/M-86 requester
- 2-3. Parameter table field descriptions
- 2-4. Requester Control Block field descriptions
- 2-5. Line Driver Control Block field descriptions
- 3-1. NIOS data segment structure
- 3-2. NIOS global functions
- 3-3. Global function input parameters and returned values
- 3-4. DR Net Header Control Block
- 3-5. Line driver dependent function summary
- 4-1. Command sequence to assemble your NIOS
- 4-2. DR Net system generation files and utilities
- 4-3. GENNET and GENRQR prompts and descriptions
- 4-4. Implementation bound parameter table values
- 4-5. GENNET and GENRQR prompt-phase error messages
- 4-6. GENNET and GENRQR file system error messages
- 4-7. ADDNET error messages
- A-1. DR Net logical message field descriptions
- A-2. DR Net logical message formats
- A-3. DR Net logical message contents
- B-1. DR Net server module
- B-2. Networked system functions by resource
- B-3. Functions affected by multisector count
- Figures

-------

- 1-1. Network requester and server functional roles
- 1-2. Operating system interactions supported by DR Net
- 2-1. Concurrent DR Net processes
- 2-2. DR Net logical message contents
- 2-3. CP/M-86 requester memory configurations
- 2-4. Parameter table
- 2-5. Requester Configuration Table
- 2-6. Requester Control Block
- 2-7. Line Driver Control Block
- 3-1. Significant Requester Control Block fields
- 3-2. Network Status Byte
- 3-3. Sample NIOS architectures
- 3-4. Dynamic buffer allocation for network messages
- 4-1. GENNET dialogue
- 4-2. GENRQR dialogue
- 4-3. Dynamic buffer allocation

A-1. DR Net logical message format

EOF

---------

DR Net System Guide

First Edition: March 1984

(Retyped by Emmanuel ROCHE.)

Section 1: DR Net overview

--------------------------

DR Net is a network operating system that allows a CP/M based computer to access another CP/M based computer's disk drives, list devices, and queues. Like all Digital Research operating systems, DR Net consists of two basic components: an invariant module and an implementation dependent module.

DR Net's invariant module serves two purposes. The first purpose it to intercept disk drive, list device, and queue related system calls, to determine if the resource referenced is local or remote. A call to a remote resource is assembled into a standard-format message, and sent to another node for execution.

The second purpose of invariant module is to execute the system calls from remote computers. For this task, application processes are dynamically created by DR Net on network nodes that function as servers. The purpose of these transient processes is to present the remote system call to the host operating system, and prepare the response message.

DR Net's implementation dependent module, the Network Input/Output System (NIOS), is the interface between the invariant module and the network hardware. The NIOS interface consists of a set of functions that are called from the invariant module to use the physical components.

These two modules are merged by a system generation program. This program also displays a series of prompts that set network global parameters and a node's map of networked resources. This creates a DR Net system image that is then integrated by another utility with the computer's host operating system to incorporate the networking capability. No modifications to the host operating system, nor application programs, are required to implement DR Net and have remote resources accesses as though they were local.

This section of the "DR Net System Guide" describes the external characteristics of a DR Net network. This overview includes the definitions of the network functional roles and the host operating system that suppor them, DR Net's hardware requirements, and the network parameters. DR Net's invariant module and implementation dependent NIOS are described in subsequent sections.

#### 1.1 DR Net functional node types

DR Net defines two fundamental, network functional node types: requesters and servers.

Requesters initiate all network transactions. A transaction results when an application makes a system call to a disk drive, list device, or queue that is mapped to a server. Resource mapping, the process of defining a local reference for a remote resource, is performed at DR Net system generation. Subsequently, when the network is attached, DR Net references this map of local to remote resources for every system call. Calls to local resources are passed to the requester's host operating system. Calls to mapped disk drives, list devices, and queues are trapped, a DR Net message is constructed, and the message is sent to the designated server.

Servers wait and respond only when called upon. By definition, servers never send requesters unsolicited messages. Conceptually, the DR Net server can be thought of as a process manager that oversees concurrent application processes. When a requester logs on, the DR Net server creates an application process and assigns it to the calling requester. This "shadow" process is the requester's proxy that presents its system calls to the server's host operating system. The shadow remains assigned to a requester until it is no longer needed. At that point, the shadow is terminated, and the system resources that sustained it are freed for allocation to another shadow process.

Note: "Shadow process" is used throughout this manual to reference a serverbased process whose function is to make system calls on behalf of a requester process. In all cases, a shadow process represents a single requester process. Multiple processes running on a single requester each have their own shadow process on a server. A shadow process does not exist until a requester logs on. In turn, when the requester process logs off, the shadow process is terminated.

Figure 1-1 illustrates DR Net's two network roles, and shows how the requester and server functions interface with their host operating systems. Table 1-1 summarizes a DR Net requester to server dialogue.

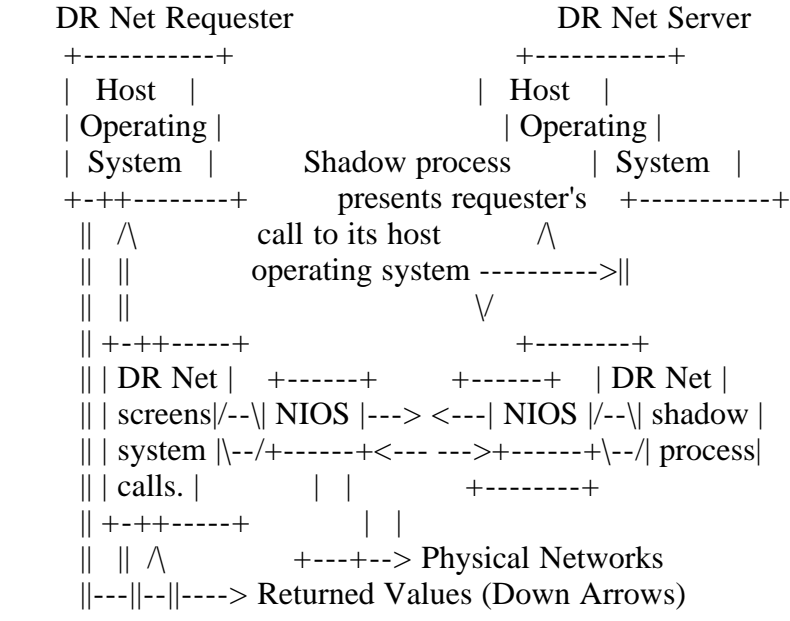

 $\lor \lor \lor \parallel$ ----> System calls from application +----------++-+ | Application | | Programs | +-------------+

Figure 1-1. Network requester and server functional roles

Table 1-1. DR Net transaction dialogue

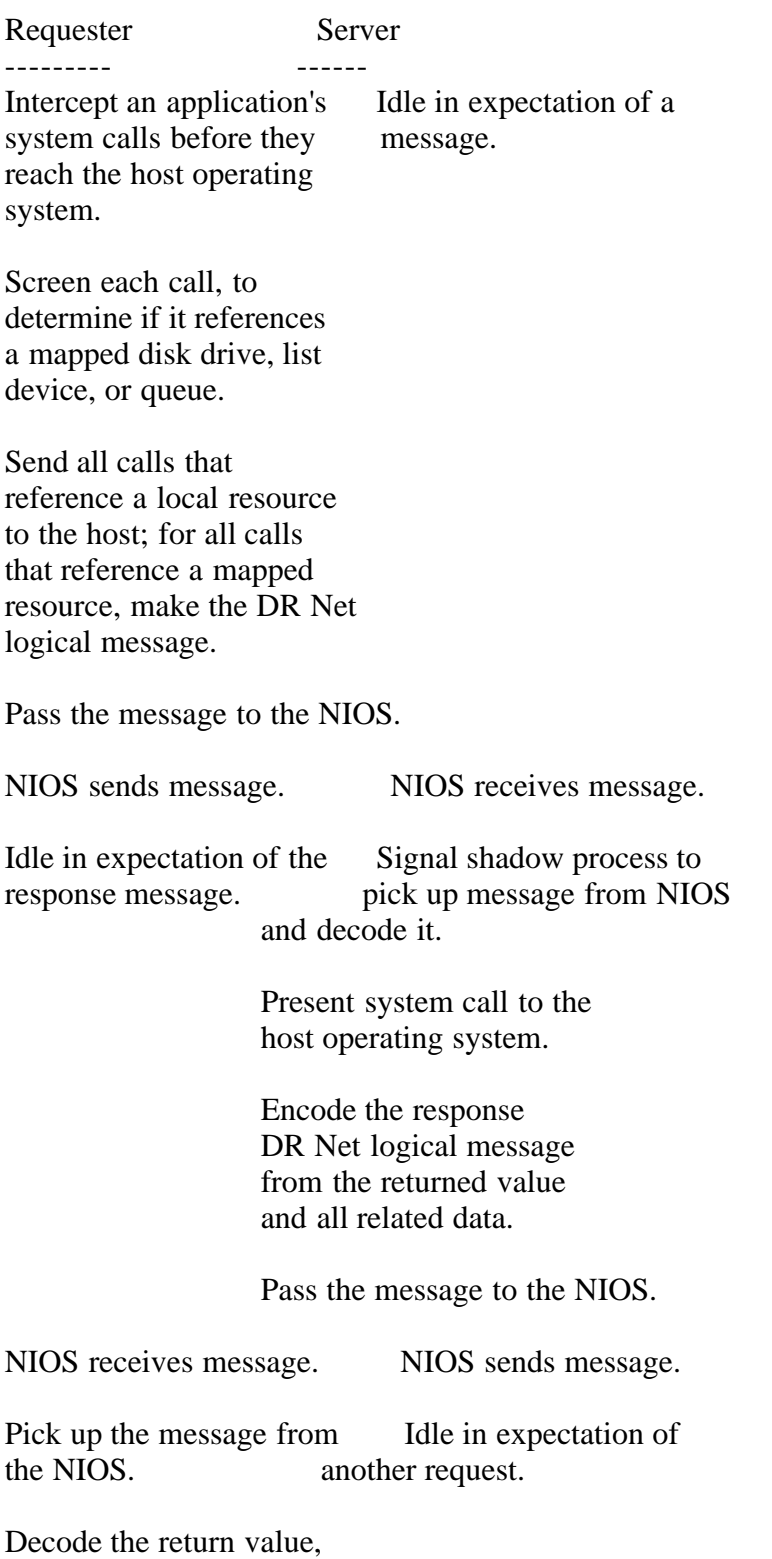

set the registers, and

store the response data according to local convention.

Return control to the calling program.

1.1.1 Operating systems supported

---------------------------------

The features available from Digital Research operating systems support specific types of network nodes. Table 1-2 lists the operating systems, and indicates the node types supported by each. Figure 1-2 below illustrates the possible communication links.

Table 1-2. Functional type support by operating system

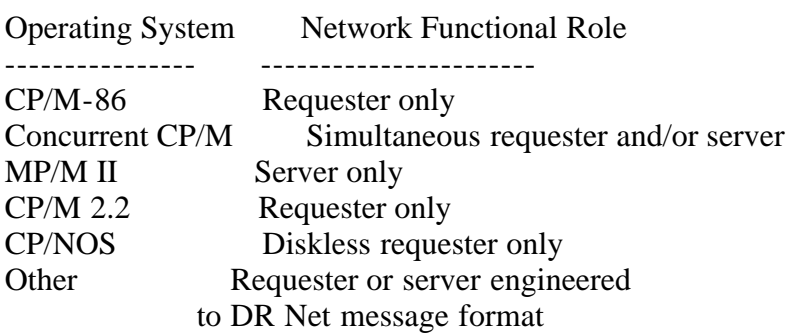

As Table 1-2 shows, a CP/M-86 based system can be used only as a requester. However, Concurrent CP/M based nodes can function as a network server, a network requester, or as a combination network requester and server. Figure 1- 2 below illustrates the options listed in this table, and the possible relationships between 8086 and 8088 based nodes and CP/NET Version 1.2 based nodes.

In addition to supporting the Digital Research family of operating systems, other operating systems can be engineered to support and interpret DR Net messages. For this purpose, all DR Net message formats and contents are published in Appendix A. In addition, Appendix B offers some observations and recommendations for creating a server for a different environment.

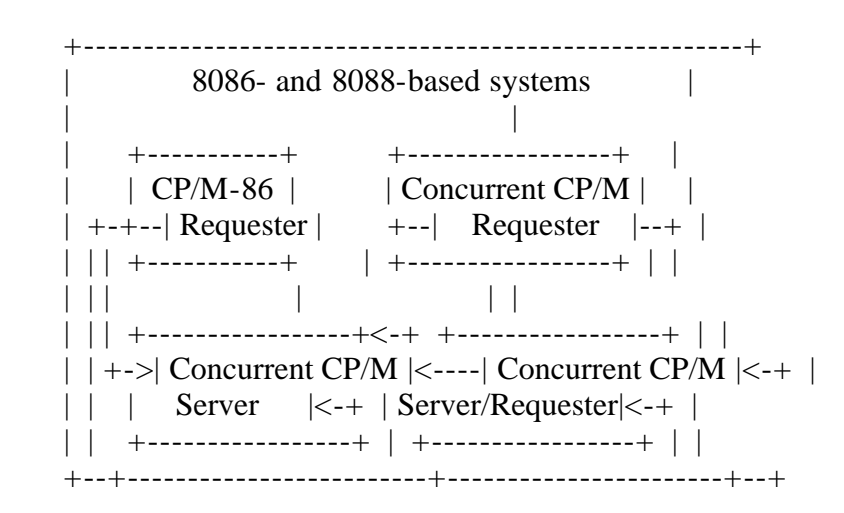

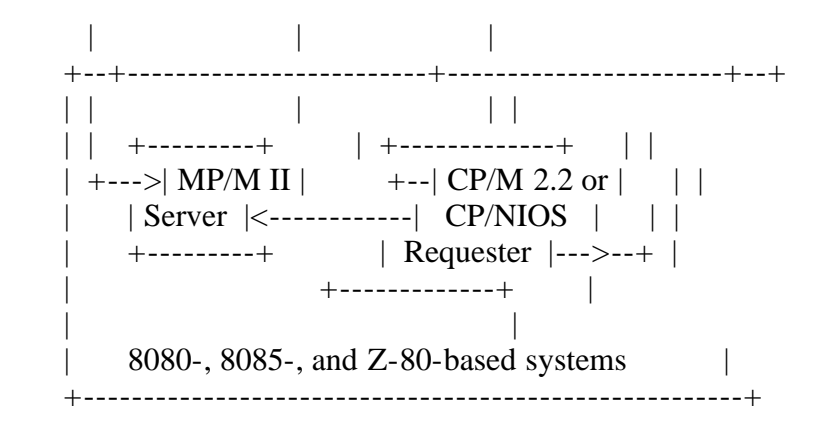

(Arrows indicate who can send a request to whom.)

Figure 1-2. Operating system interactions supported by DR Net

Figure 1-2 illustrates the extent to which DR Net and CP/NET Version 1.2 based nodes can communicate with each other. The delimiting factors for dialogues between CP/M-86 based requesters and MP/M II based servers is that the former is limited to DR Net functions 64 through 71 and BDOS functions 0 through 43, 45, and 106. (The DR Net functions are introduced in Section 2 in the description of the NDOS.) Communication between CP/M 2.2 and CP/NOS based requesters and Concurrent CP/M based servers are not restricted, because Concurrent CP/M supports all CP/M BDOS and CP/NET Version 1.2 functions.

1.1.2 Hardware requirements

---------------------------

The minimal DR Net computer requires an 8086/8088 processor, one floppy disk drive, and the CP/M-86 or Concurrent CP/M operating system. The amount of memory required depends upon the computer's functional role, the number of input and output network lines, and the number of concurrent, network processes to be accommodated. To determine your total memory requirements, first determine how much memory is required for your computer's operating system. DR Net's requirements are then added to this base value.

DR Net' memory needs are derived by adding the size of the DR Net module used, the DR Net Static Buffer, the DR Net Dynamic Buffer, and the NIOS.

DR Net module -------------

DR Net's system generation program selects one of following three modules when it creates the DR Net system image: a requester only, a server only, or a simultaenous requester/server. Table 1-3 lists the size of each module. This value does not include your NIOS or buffer space required by DR Net for messages and process environments. A good rule of thumb is to add 2 KB to these amounts for your assembled NIOS. Descriptions of the buffer space requirements follow.

Table 1-3. DR Net modules sizes

DR Net Memory Module Description Requirement --------- -------------- ----------- RNET.CMD requester only 22K bytes SNET.CMD server only 15K bytes RSNET.CMD simultaneous requester/server 26K bytes

Static Buffer

-------------

The DR Net Static Buffer is used to hold process and network related data during operation. DR Net determines the size of the Static Buffer by adding the values shown in Table 1-4, and reserves the space internally. However, DR Net cannot have the Static Buffer longer than 64 KB (65,536 bytes). This can become an important consideration when selecting the number of server and requester processes that can be supported on a network node.

Table 1-4. Static Buffer memory requirements

 Size Component ------ --------- 297h per requester process 297h per shadow process 284h per input Line Driver Control Block 29Ah per output Line Driver Control Block 1A8h per copy of the Requester Configuration Table 1h per Dynamic Allocation Unit + 282h ------ = Total Static Buffer length

The size values shown in Table 1-4 indicate the amount of memory required on a per component basis. For example, each requester process attached to the network requires 2D7h bytes; each shadow process requires 317h bytes; and each input Line Driver Control Block requires 304h bytes. Consequently, a requester/server node that supports four requester processes and eight shadow processes would require 65Ch bytes plus 18B8h bytes for just the processes alone.

Note: The Requester Configuration Table and Line Driver Control Blocks are described in Sections 2.3.2 and 2.3.4, respectively. Dynamic Buffer Allocation Units are described in Section 4.2.1 in the description of the GENNET system generation utility.

Dynamic Buffer

--------------

DR Net's Dynamic Buffer is used for the temporary storage of all messages. You specify the length of the Dynamic Buffer, and hence the number of messages that can be stored simultaneously, during DR Net system generation. How much memory to allocate for the Dynamic Buffer is implementation dependent, and can differ from one node to the newt within the same local area network. For the

description of the Dynamic Buffer, Dynamic Buffer Allocation Units, and how to determine an appropriate Dynamic Buffer length for a given node, see Section 4.2.1.

### 1.2 Network and node limits

---------------------------

A DR Net network can have up to 255 individual nodes. Each node is uniquely identified by a hexadecimal number in the range 00h through 0FEh. There are no restrictions that affect the number of server versus requester nodes on a particular DR Net network. For example, one configuration can consist of 254 requesters and one server, while another can consist of 255 simultaneous requester/server.

Up to 90 simultaenous requester processes can be supported on a DR Net requester-only node when all other Static Buffer components have been minimized. Each requester process can be logged on to a maximum of 16 servers at a time. Note that DR Net logs on processes, rather than nodes, to servers. Consequently, a Concurrent CP/M user can log on 16 servers from one virtual console, change virtual console, and log on another 16 servers.

Every requester node has a default server. The default server is defined as the node accessed when the user does not enter a specific server node number or name. This is pertinent only in the use of the DR Net NET.CMD, LOGON.CMD, and LOGOFF.CMD utilities. The default server is also the location of the data file used by DR Net's name service. When name service is implemented, users can access nodes by name or number. This is currently pertinent only to DR Net utilities, but could also be used by independent DR Net application packages.

Each requester node can have as many as 16 local drives, list devices, and queues mapped to servers. A resource map, referred to as the Master Requester Configuration Table, is created at system generation time to define a default environment. When a user attaches his node to the network with the NETON.CMD utility, a copy is made of the Master Requester Configuration Table for use by the newly attached process. Subsequently, all system calls to a local resource that is mapped are trapped and sent to the designated server.

Changes are made to the Requester Configuration Table with the DR Net NET.CMD and LOCAL.CMD utilities. However, changes modify only the attached process's copy of the Requester Configuration Table, not the Master. The default configuration in the master reasserts itself when the user runs the NETOFF.CMD utility and subsequently runs NETON, or when the user restarts the computer. See Section 2.3.2 for more information on the Requester Configuration Table.

Up to 83 simultaneous shadow processes can be supported on a DR Net serveronly node when all other Static Buffer components have been minimized. Do not confuse this value for the number of requesters that can share a server; a server can be shared by 254 separate requesters. However, only 83 requester processes can be logged on simultaneously.

Up to 16 drives on each server can be isolated from network access. The drive names are specified in a response to a prompt in the DR Net system generation program. Attempts to access this drive result in a BDOS select error.

#### 1.3 DR Net utilities

--------------------

DR Net's user interface consists of a set of utilities that attach and detach process families to the network in requester nodes, log on requester process families to a specific server node, log off requester process families from a specific server node, change the amp entries of local to remote resources, and display network status and node names.

Several system generation utilities are provided with the system. These programs generate a DR Net CMD file from the NIOS.CMD and a DR Net module, and create the name server data that allows operators to use DR Net's name service facility.

1.3.1 User utilities

--------------------

Table 1-5 lists the DR Net utilities an operator would require for the day to day use of the network. For a complete description of these programs, see the "DR Net User's Guide".

Table 1-5. DR Net user utilities

Format: Name Description

LOGON.CMD Log on a process family to a specific server.

LOGOFF.CMD Log off a process family from a specific server.

NETLDR.CMD CP/M-86 requester only; Load DR Net and attach to network.

NETON.CMD Concurrent CP/M only; Attach process family to network.

NETOFF.CMD Concurrent CP/M only; Detach a process family from network.

LOCAL.CMD Remove a local resource mapping.

NET.CMD Map a local resource to a server.

NETSTAT.CMD Display node's resource map of local to remote resources, and current list of logged on servers.

# NAMES.CMD

Display contents of the node's NAMSVR.DAT file (the names of all requester and server nodes).

#### 1.3.2 System generation utilities ---------------------------------

Table 1-6 lists the DR Net system generation utilities. These programs do not replace your Concurrent CP/M or CP/M-86 system generation procedures. They are used exclusively to generate the DR Net system image. All system generation utilities, except NAMESMOD.CMD, are described in Section 4. NAMESMOD is described in the "DR Net System Manager's Guide".

Table 1-6. DR Net system generation utilities

Format: Name Description

### GENRQR.CMD

The program used to generate a DRNET.CMD file for use as CP/M-86 based requester.

### GENNET.CMD

The program used to generate a DRNET.CMD file suitable for use on a Concurrent CP/M based computer as a requester, server, or simultaneous requester/server.

### ADDNET.CMD

The program used to merge the DRNET.CMD file with your CCPM.SYS file and produce a new CCPM.SYS file with network capability.

### NAMESMOD.CMD

The program used to generate the NAMSVR.DAT data file that provides name service for LOGON, LOGOFF, NET, NETSTAT, and NAMES programs.

EOF

---------

DR Net System Guide

First Edition: March 1984

(Retyped by Emmanuel ROCHE.)

Section 2: DR Net architecture

------------------------------

DR Net network transactions are conducted on a system call basis. In a Concurrent CP/M based computer, DR Net's invariant module creates a set of interdependent, indefinitely repeating processes that first turn a calling application's system calls into DR Net logical messages. Next, these processes conduct the messages through the network hardware to a remote operating system. There, the message is decoded, and the system call implemented. Finally, the processes build a DR Net logical message from the return values, and present the response to the calling application. Figure 2-1 illustrates the relationships of the NDOS and the repeating processes in a Concurrent CP/M requester/server node.

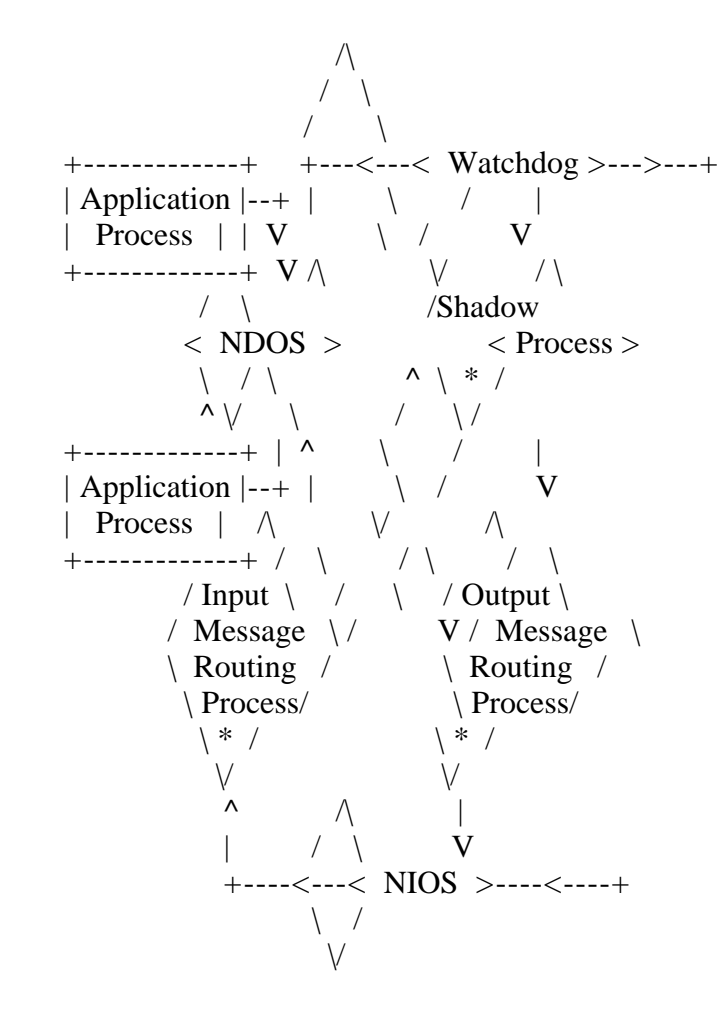

 $*$  = There can be more than one of each of these processes

in a single DR Net node.

Figure 2-1. Concurrent DR Net processes

The medium of exchange between all processes, except the watchodg, is the DR Net logical message. Figure 2-2 illustrates its components; see Appendix A for the description of each field. The DR Net logical message is constructed by the NDOS and shadow processes. The input and output message routing processes pad the logical message with optional, un-initialized header and trailer bytes before passing it to the NIOS. However, the logical message is not affected when these empty fields are added. The length of the header and trailer are user-defined, and set at system generation time.

Field Length:

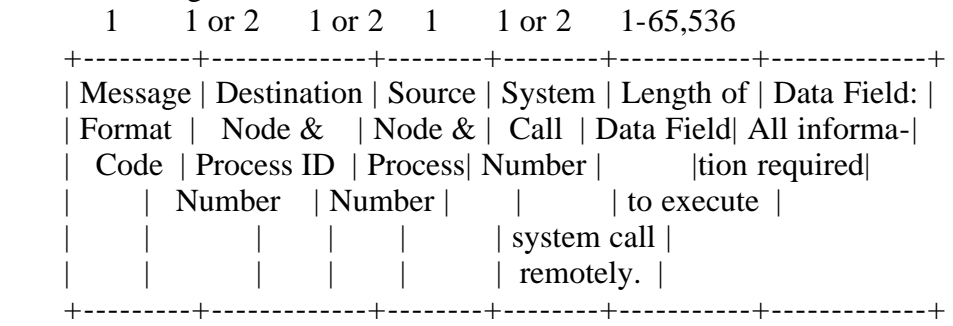

Number indicates length of field.

 Where two lengths are shown, the first is for format 00 and 01 messages, and the second is for format 06 and 07 messages.

Figure 2-2. DR Net logical message contents

In CP/M-86 based computers, the DR Net module performs system call screening and message routing only between the application and the network hardware. The DR Net model in Figure 2-1 is applicable to the CP/M-86 based requester with two exceptions. First, separate processes do not perform the network tasks; all functions are performed by the NDOS. Second, there are no shadow processes in the CP/M-86 requester. (Shadow processes are found only in server nodes.)

Section 2.1 describes the functions associated with the NDOS module and the shadow, input message routing, and output message routing processes found in nodes running Concurrent CP/M. Section 2.2 follows with the description of the CP/M-86 requester. Each of these presentations includes an explanation of the DR Net initialization process. Section 2.3 completes the description of DR Net's architecture with an explanation of DR Net's internal data structures.

### 2.1 Concurrent CP/M nodes

-------------------------

The NDOS and indefinitely repeating processes shown in Figure 2-1 each depend on another process to contribute a specific task. The components shown in this figure are the full complement found in a simultaneous requester/server node. Requester-only nodes do not have the shadow process, and server-only nodes do

not have the NDOS. The processes are created during system initialization by a routine called from the Concurrent CP/M initialization process.

#### 2.1.1 Initialization

--------------------

DR Net's GENNET system generation program creates a DRNET. CMD file that is integrated with your Concurrent CP/M CCPM.SYS file by the ADDNET utility. This results in a single CCPM.SYS file with DR Net installed. There is no need to keep the DRNET.CMD file on the boot disk to load DR Net.

DR Net initialization occurs when the Concurrent CP/M system is cold booted. As soon as this completes, the DR Net server function is available to all requesters. However, the user must attach the network with the NETON utility before the DR Net requester function is enabled. An "attach" creates the network environment, which provides among other things the resource map in the Requester Configuration Table, and allows requester processes to access the network.

The DR Net initialization routine called by Concurrent CP/M's coldstart procedure examines DR Net internal Parameter Table (see Section 2.3.1) and performs the following:

- The NIOS resident NET\_INIT routine is called.
- A pool of Requester Control Block is created. The number of Requester Control Blocks in the pool is derived by adding 1 to the sum of server and requester processes specified in the Parameter Table.
- A watchdog process is created that maintains DR Net's server and requester time-out functions.
- An input message routing process is created for each input Line Driver Control Block.
- An output message routing process is created for each output Line Driver Control Block.
- Each input and output message routing process calls its NIOS resident LD INIT routine to mobilize the physical network input or output port.

These processes remain active as long as the computer is running.

### 2.1.2 NDOS requester module

---------------------------

The NDOS, or Network Disk Operating System, is an operating system module loaded along with the other Concurrent CP/M modules at system coldstart. It performs DR Net's screening function, and provides the support for the DR Net system calls. Table 2-1 lists the DR Net functions. See the "DR Net Programmer's Guide" for the description of their use.

#### Table 2-1. DR Net system calls

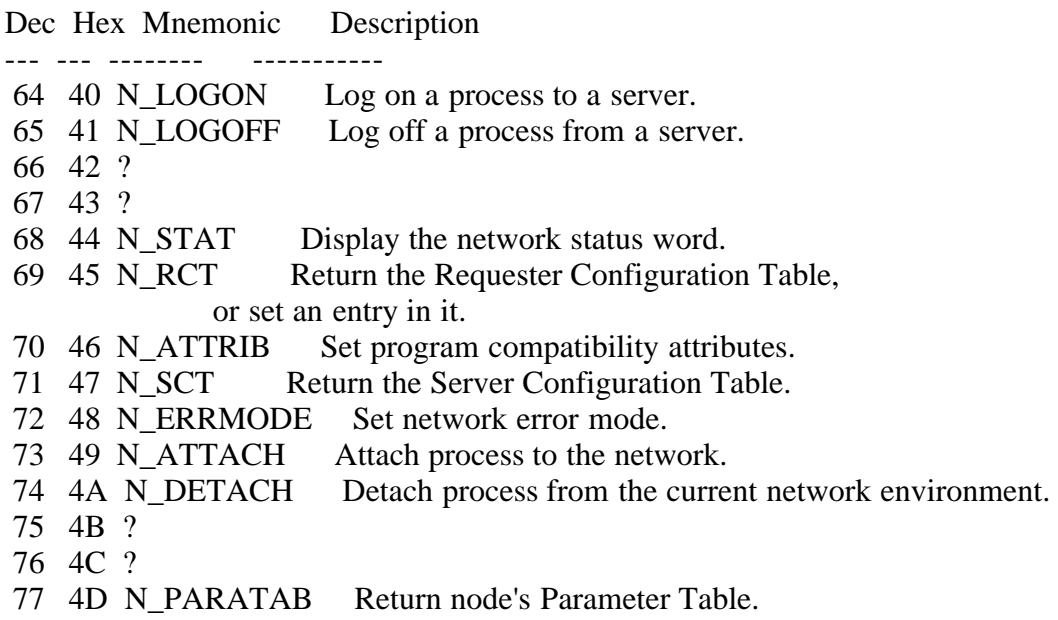

The DR Net functions, except N\_ATTACH, are not available to a process, and the NDOS call screening is not implemented for a process until that process is attached to the network. The operator can attach the current process, all parent processes, and all child processes with the NETON utility. A process can attach itself or another process with the N\_ATTACH function.

When a process attaches, DR Net allocates a Requester Control Block from the pool and a Network Data Area from the Static Buffer, and makes a copy of the Master Requester Configuration Table. (The Network Data Area (NDA) is a temporary construct, similar to the User Data Area, necessary to sustain a process's network activity. The NDA is maintained as long as the requester process is attached to the network.) This provides the attached process with its network environment and resource map.

After the network environment is in place, all disk drive, list device, and queue related system calls made by an attached process initiate the same sequence of tasks. The following six steps summarize the decisions made and actions taken in this sequence.

- 1. Concurrent CP/M's SUP (supervisor) module routes all of its disk drive, list device, and queue related calls to the NDOS. Otherwise, these calls are sent to the local module for implementation.
- 2. The NDOS references the calling process's Requester Configuration Table to determine if the disk drive, list device, or queue is local or mapped to a server. If the resource is local, the call is sent back to the SUP for routing to the appropriate local module.
- 3. If the local resource is mapped to a server and if that server is logged on, the NDOS builds a DR Net message in the Dynamic Buffer. To determine which output line is used to access the server specified, the NDOS calls the NIOS resident NET\_OUT routine, and passes to it a pointer to the Requester Control Block.
- 4. NET\_OUT fills in the Requester Control Block's LDCB # field with the appropriate output Line Driver Control Block number, and returns to the NDOS. The NDOS then signals the output message routing process associated with that Line Driver Control Block, and passes it to the same Requester Control Block pointer.
- 5. The NDOS waits for the output message routing process to return with success of failure. When the output message routing process returns success, the watchdog process's trasaction time-out is sent, and the NDOS waits for the input message routing process to signal that the response message has been received. One of two results can occur while the NDOS is waiting:
	- The input message routing process signals that the message has been received.
	- The watchdog process expires and signals that the transaction has not returned within the time limit.

 If the output message routing process returns failure (indicating that the original request never arrived) or the watchdog process expires before the response is received, the NDOS returns a network error message to the calling process.

- 6. When the NDOS is signalled by the input message routing process that the response message has been received, it does the following:
	- The message is read from the Dynamic Buffer and decoded.
	- The response is returned to the calling application according to Concurrent CP/M return conventions.
	- The response message space in the Dynamic Buffer is deallocated.

2.1.3 Output message routing process

------------------------------------

There is one output message routing process for each output Line Driver Control Block in the NIOS. The NDOS and shadow processes use the output message routing process associated with a particular line driver number to send a message. Which line driver to use is returned by the NIOS-resident NET\_OUT routine. When the output message routing process is not in use, it is suspended.

Whenver a shadow process or the NDOS signals the output message routing process, they provide a pointer to as specific Requester Control Block. The output message routing process transfers the values for the current message pointer and message buffer size from the Requester Control Block into the Line Driver Control Block. To send the message, the Line Driver Control Block's LD DRVR function is called.

LD DRVR returns with either a success or failure code. Success means that the

message was sent to the server node with no errors. The output message routing process reportsthis result to the NDOS or shadow process, deallocates the message space in the Dynamic Buffer, and waits for another signal. Failure indicates that LD\_DRVR could not send the message.

Before returning after a failure, the output message routing process calls the current Line Driver Control Block's NIOS resident LD\_ERR error recovery routine. Only when this routine returns does the output message routing process deallocates the message space in the Dynamic Buffer, and return the network failure code.

2.1.4 Input message routing process

-----------------------------------

The input message routing process first allocates a message space in the Dynamic Buffer. The size of this space is determined by adding the Parameter Table values for the message header and message trailer to the largest current message size. The input message routing process then writes the message's buffer pointer and size value into its Line Driver Control Block, and calls the NIOS-resident LD\_DRVR routine. It has no further responsibilities until this routine receives a message, and returns.

When LD\_DRVR returns success, the input message routing process must decide to whom the message belongs. It scans the pool of Requester Control Blocks in search of one that matches the process in the message's source ID (SID) or destination ID (DID) field, depending on whether the incoming message is a request or a response. This search has one of the following four results:

- A match is found. The input transport process copies the message size value and buffer pointer to that Requester Control Block, writes the "good" code to its Receive Status field, and signals the NDOS or shadow process.
- No match is found but the message's function field contains a function 64, N\_LOGON, and the password is correct. The input message routing process scans the pool of Requester Control Blocks in search of one that is not allocated. When a blank Requester Control Block is found, it is allocated and a shadow process is created.
- No match is found and the message is not an N\_LOGON. This enables the input message routing process's error handling mechanism, which uses the standard message output protocol, to send an error message to the offending requester.
- There is no match, the message contains function 64, but a Requester Control Block is not available, or the password is wrong. Again, the input message routing process's error handling mechanism is enabled to send an error message to the requester.

LD\_DRVR can also return a NIOS failure condition to the input message routing process. When this occurs, the input message routing process calls the current Line Driver Control Block's NIOS resident LD\_ERR function. After this routine returns, the current buffer is deallocated, a new message space in the Dynamic

Buffer is allocated, and LD\_DRVR is called. No message is sent to any waiting process. It is expected that the waiting process's time-out routine will return the failure code.

#### 2.1.5 Shadow process

--------------------

The input message routing process creates shadow processes as it receives N\_LOGON messages with the proper password. Each requester process that sends an N\_LOGON is granted a shadow process until the maximum number of shadow processes specified in the Parameter Table is reached. A shadow process is also not created should the N\_LOGON message contain an erroneous password.

The shadow process remains assigned to a requester process until one of the following occurs:

- A log-off message is received from its requester process.
- A failure code is returned by the output message routing process when the shadow process attempts to send a message.
- A keep-alive (see following Note) message is not received within 45 seconds.
- The process does not open a file, access a list device, or call F\_SFIRST or F\_SNEXT within 15 seconds (see following Note).

Note: The last two items in this list are time-out functions monitored by the watchdog process. See the description of the watchdog process below for exaplanations of these two, server-only, timers.

After the shadow has been created, it immediately begins servicing requests. This sequence of events, which is the same for all types of response messages, consists of the following steps:

- 1. The shadow process makes whatever system calls are necessary to perform the function specified by the request.
- 2. Using its current message space in the Dynamic Buffer, the shadow builds the response message.
- 3. The shadow calls the NIOS resident NET\_OUT function to get the Line Driver Control Block number for the destination requester.
- 4. The shadow signals the associated output message routing process to output the message, and waits for it to signal back with a success or failure code.
- 5. If the output message routing process returns success, the shadow waits for another message. If the output message routing process returns failure, the shadow terminates itself, and its Requester Control Block and Static Buffer space are available for allocation.

Under certain circumstances, shadow processes can wait indefinitely for a message to arrive from their requesters. This is predicated on the continuous receipt of the special keep-alive messages. However, there are circumstances in which a shadow process does terminate itself from lack of use. Bot the keep-alive and in-use functions are controlled by the watchdog process.

#### 2.1.6 Watchdog process

----------------------

In a requester node, the watchdog process decrements the value in the ticksto-time-out field in each allocated Requester Control Block. The NDOS sets this field with the transaction time-out value when the output message routing process returns success. If the time expires before the response message has been received, the watchdog writes an error code in the Requester Control Block's send status field, and signals the NDOS. Note that the transaction time-out is a value entered at DR Net system generation time.

In a server node, the watchdog proces monitors two timer functions, the keepalive and the in-use time-outs. These are both predefined values that cannot be changed.

Keep-alive time-out

-------------------

Every 17 seconds in every requester node, the watchdog process sends a special keep-alive message to all servers that are currently logged on by any attached processes. In the servers, this message is interpreted to mean that the requester is still active on the network. Should a keep-alive message not be received in 45 seconds, the wathcdog assumes that the network link has failed, or the requester node has crashed.

The purpose of the keep-alive time-out is to release server resources that are allocated to requesters that, for any reason, are no longer active on the network. The implications of a keep-alive failure at that all open files belonging to the shadow process are closed, possibly preventing inclusion of the most recent updates, and all entries in the file lock list are purged. Note, too, that the requester process is not informed that it is no longer logged on.

In-use time-out ---------------

The watchdog process also forces each shadow process to determine if it is in use. Unless a shadow has received a message within the past 15 seconds, the watchdog signals the shadow to evaluate itself according to the following criterai:

- Is it servicing a CP/M Release 2.2 or CP/NOS requester?
- Does it have any open files?
- Does it have any list jobs active?
- Does it have any consoles in use?
- Was the last system call serviced a function 17, F\_SFIRST, or 18, F\_SNEXT?

If the answer to all these questions is NO, the shadow process terminates itself. Such a termination is transparent to its requester. No message is sent by the server to indicate that its shadow process has been terminated.

The purpose of the in-use time-out is to purge shadow processes that are only taking up space in the server. For example, a requester's TMP retains its shadow process after the user has invoked an application. In this case, the TMP's shadow process is taking up Static Buffer space and a Requester Control Block that could be put to better use by another process. Because of the inuse time-out, server congestion is minimized, and more requesters have more frequent access to the server.

The implications of the in-use time-out are that a requester process that is logged on to a server might not have a shadow process. When this occurs, DR Net automatically sends an N\_LOGON message when the requester process attempts to access a resource mapped to that server. If there is no shadow process available, DR Net polls the server until one can be created.

2.2. CP/M-86 requester nodes

----------------------------

Note: The DR Net NDOS adds several Concurrent CP/M functions to nodes running CP/M-86. This allows applications designed to run under Concurrent CP/M to run under CP/M-86 based nodes when they are attached to the network. The additional system calls supported are described in the "DR Net Programmer's Guide".

The DR Net system module is not integrated with the CP/M-86 system file. Instead, the DRNET.CMD file created by the GENRQR system generation utility is recorded separately, and loaded with the NETLDR utility. Figure 2-3 illustrates the relationship between DR Net and its CP/M-86 host after NETLDR has been run.

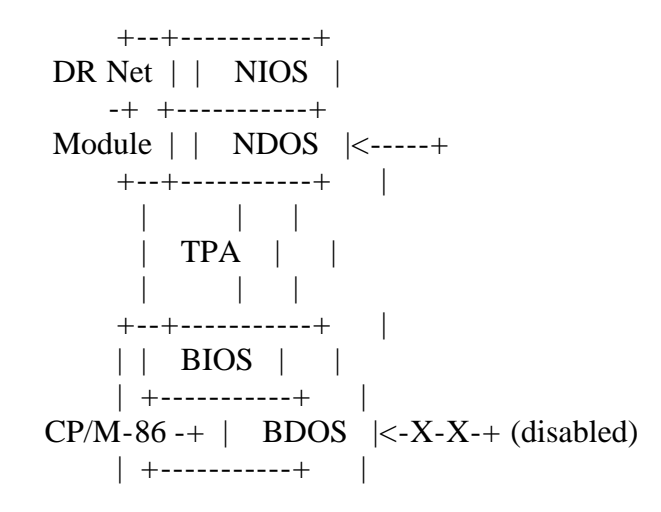

 $||$  CCP  $||$  +--+-----------+ | | Interrupt | 224--+ | Vectors | +-----------+ System Memory

Figure 2-3. CP/M-86 requester memory organization

#### 2.2.1 Initialization

The NETLDR utility performs the following tasks:

- loads the file DRNET.CMD into the uppermost portion of the computer's memory
- removes the memory required by DR Net from the BIOS's Memory Region Table (MRT)
- saves the BDOS entry point at 0380h, and replaces it with a long pointer to the NDOS entry point
- transfers control to the DR Net initialization routine which calls the NIOS-resident LD\_INIT and NET\_INIT routines before returning

Conceptually, these changes insert the NDOS between an application program and CP/M-86. From this position, the NDOS screens all system calls to determine if a disk drive, list device, or queue that is mapped to a server is referenced.

2.2.2 CP/M-86 request routine

-----------------------------

The operation of the CP/M-86 requester is analogous to that of the Concurrent CP/M requester, with the following broad exceptions:

- Because CP/M-86 is a single threaded system, the input and output message routing processes are simple routines incorporated into the NDOS.
- There is no watchdog process. If you want a time-out mechanism, it will have to be implemented in the NIOS.
- Because there is not an input message routing process to monitor the network input line driver, the NDOS calls the NIOS resident NET\_IN function to find out where to expect the incoming response message.

The CP/M-86 NDOS operates in a similar fashion to the Concurrent CP/M NDOS, except that all (rather than just the disk drive, list device, and queue related) system calls are trapped. However, only the disk drive, list device, and queue related calls engage the NDOS's call screening process. As in a Concurrent CP/M requester, the NDOS checks the resource's entry in the

Requester Configuration Table, to determine if it is mapped to a server.

DR Net's network transaction routine in a CP/M-86 requester follows the same sequence of NIOS calls used by the Concurrent CP/M's NDOS, output message routing process, and input message routing process.

Table 2-2 lists the routines in the sequence they are called, and reviews their significance.

Table 2-2. NIOS call sequence in a CP/M-86 requester

Format: Function **Significance** 

NET\_OUT Returns Line Driver Control Block for output line to server designated in message.

LD\_DRVR Outputs message.

### LD\_ERR

Recovers from network error. (This function is called only when LD\_DRVR returns an error code.)

NET IN Returns Line Driver Control Block for input line of response message.

LD\_DRVR Inputs message.

#### LD\_ERR

Recovers from network erro. (As above, this is called only when LD\_DRVR returns an error code.)

When the NDOS receives the response message, it returns the information to the calling application according to CP/M-86 return conventions.

2.3 Internal data structures

----------------------------

DR Net has four internal data structures relevant to system implementation:

- 1) The Parameter Table contains two types of variables: node dependent and implementation dependent. The node dependent variables contain values that uniquely identify the node, and that have a bearing upon the node's network functional role. The implementation dependent variables contain values that evolve from the network interface, and are the same in each node.
- 2) The Requester Configuration Table is a node's resource map. The NDOS refers to this table to determine whether the disk drive, list device,

or queue referenced in the system call is remote or local.

- 3) The Requester Control Block contains network related data used by processes to conduct message between the DR Net processes and modules.
- 4) The Line Driver Control Block contains pointers to the line driver dependent, message send or receive, initialization, and error recovery routines, as well as message buffer pointers and status information. Each network node has at least two Line Driver Control Blocks: one to send a message, and one to receive a message.

The Parameter and requester Configuration Tables are created, and their values set by your responses to prompts displayed by the DR Net GENNET and GENRQR system generation utilities. These programs are described in Section 4.

Requester Control Blocks are created by DR Net during DR Net initialization. The values in each field are set as the block is allocated to a requester or shadow process. In requesters, this happens when a process attaches. In servers, this happens when an N\_LOGON message is received. The Requester Control Block remains allocated until the process detaches in a requester, when a requester logs off in a server, or when the network connection fails.

The Line Driver Control Block is a data structure resident to the NIOS. Most fields are initialized in the NIOS. However, two fields are used for the temporary storage of data pertinent to the current transaction.

2.3.1 Parameter table

Each network node has its own Parameter Table. All values are set during DR Net system generation with the GENNET and GENRQR utility. Where these fields contain a number, the value is always expressed in hexadecimal.

Note: Any and all Parameter Table values can be set from the NIOS-resident NET\_INIT routine. When this routine is implemented, the corresponding entries made with GENNET or GENRQR are overwritten.

Figure 2-4 illustrates the organization of the Parameter Table. Table 2-3 contains the field descriptions.

Numbers indicate hex offset from first byte in table.

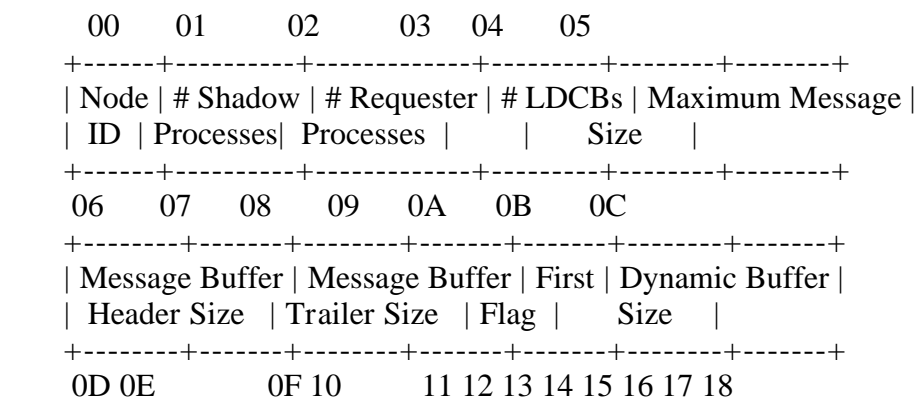

 +--------+---------+------+-------+-----------------------+ | Ticks to Timeout | Reserved | Password Field | |  $(in seconds)$  | | +--------+---------+------+-------+-----------------------+ 19 1A 1B 1C 1D 1E +---------+--------+-----------+ | Default | # RCTs | Reserved | | Server | | | +---------+--------+-----------+

Figure 2-4. Parameter Table

Table 2-3. Parameter table field descriptions

Format: Field name Description

Node ID

The network ID number that uniquely identifies the node. Any value from 00h through 0FEh is valid.

# Shadow Processes

The total number of simultaneous, shadow processes that are supported on this server node.

# Requester Processes

The total number of simultaneous, attached requester processes that can be supported on this requester node.

# LDCBs The total number of input and output Line Driver Control Blocks in the NIOS.

Maximum Message Size

The maximum length in bytes of a DR Net logical message. (See Appendix A for a description of the DR Net logical message size requirements.)

#### Message Header Size

The number of bytes in the optional message header. Each DR Net logical message is offset from the message buffer pointer in the Line Driver Control Block by the value of this field. This allows you to insert information necessary to sending the message from node to node.

#### Message Trailer Size

The number of un-initialized bytes in the optional message trailer. This area is reserved by the NDOS and shadow processes in the Dynamic Buffer at the end of each DR Net message.

First Flag

The first system flag allocated for DR Net's use. This is not the only flag required by DR Net. (Every Requester Control Block is allocated a system flag.) All flags used by DR Net must be initialized under Concurrent CP/M, and reserved for DR Net's exclusive use.

## Dynamic Buffer Size

The total length of the DR Net buffer reserved for the temporary storage of DR Net messages as they are input from, and output to, the network.

### Transaction Time-out

The number of seconds allowed for a network transaction to complete before the requester aborts the call. See Section 2.1.6, "Watchdog process", for a description of the use of this parameter.

### Password

In requester nodes, this is the default password used by the LOGON.CMD utility when the operator does not enter a password in the command line. If the operator enters a password, the contents of this field are ignored. In a server node, this is the password that must be matched before a requester can log on.

### Default Server

The hexadecimal server node ID number referenced when no node is specified in the LOGON, LOGOFF, or NET command lines. DR Net utilities also assume that any name service file exists on the default server. For operator convenience, this should usually be the requester node's principal server.

### # RCTs

The maximum number of Requester Configuration Tables that can exist at any one time in a requester. This field, therefore, specifies the number of distinct network mappings that a given node can support.

2.3.2 The Requester Configuration Table

---------------------------------------

Each requester node has a master Requester Configuration Table that defines its default map of disk drives, list devices, and queues. The master table is created by the GENNET or GENRQR program, and is immutable.

Note: Any and all Master requester Configuration Table values can be set from the NIOS-resident NET\_INIT routine. When this routine is implented, the corresponding entries made with GENNET or GENRQR are overwritten.

Each requester process attached to the network uses a direct copy, or a derivative copy, of the Master requester Configuration Table as its resource map. A process acquires a direct copy when it attaches to the network and neither the process nor its parent are already attached. This single copy is then shared between that process and all child process it creates after the attach. Note that all child processes of an attached process are automatically attached to the network.

Derivative copies of the Requester Configuration Table are made when an attached process attaches again. When this is done, DR Net makes a copy of the current Requester Configuration Table for exclusive use by the attaching process and all of the child processes it creates. More copies of the Requester Configuration Table are made, until the maximum specified in the Parameter Table is reached.

In most cases, a single Requester Configuration Table for an entire process family is sufficient. However, it is possible to create multiple, and possibly conflicting, environments using the N\_ATTACH function. For a description of how a process's network environment is affected by multiple N\_ATTACH calls, see Section 1.3.3, "Network environments and process families", in the "DR Net Programmer's Guide".

The user makes changes to individual map assignments with the NET and LOCAL utilities. In addition, the N\_RCT system call can be used to make changes from an application. All changes made affect only the process's copy of the Table, and never result in changes to the Master Requester Configuration Table.

Figure 2-5 illustrates the format of the Requester Configuration Table. Field descriptions follow the illustration.

(Numbers indicate hexadecimal offset from first byte in table.)

 Byte 1 Byte 2 ------ ------ Typical of all 00 01 Bits: 7 6-4 3-0 disk and list  $+--+--+$   $-++--+--++--+--+--+$  device entries: | | | Reserved for  $|a| * | b$  |Server ID| a = network bit  $+--+--+$  system use.  $||||$  | number  $|b|$  = remote device +-+-|-+---+---------+ number  $\langle$  +--> Reserved /  $\sqrt{ }$ Disk Drive Map:  $\sqrt{2}$  + + 02 03 04 05 06 07 08 09| 0A 0B| 0C 0D 0E 0F 10 11 +---+---+---+---+---+---+---+---+---+---+---+---+---+---+---+---+  $| 00(A) | 01(B) | 02(C) | 03(D) | 04(E) | 05(F) | 06(G) | 07(H) |$  +---+---+---+---+---+---+---+---+---+---+---+---+---+---+---+---+ 12 13 14 15 16 17 18 19 1A 1B 1C 1D 1E 1F 20 21 +---+---+---+---+---+---+---+---+---+---+---+---+---+---+---+---+  $| 08(I) | 09(J) | 0A(K) | 0B(L) | 0C(M) | 0D(N) | 0E(O) | 0F(P) |$  +---+---+---+---+---+---+---+---+---+---+---+---+---+---+---+---+ 22 23 24 25 26 27 28 29 2A 2B 2C 2D 2E 2F 30 31 +---+---+---+---+---+---+---+---+---+---+---+---+---+---+---+---+ Reserved +---+---+---+---+---+---+---+---+---+---+---+---+---+---+---+---+ 32 33 34 35 36 37 38 39 3A 3B 3C 3D 3E 3F 40 41 +---+---+---+---+---+---+---+---+---+---+---+---+---+---+---+---+ Reserved and  $\vert$  +---+---+---+---+---+---+---+---+---+---+---+---+---+---+---+---+ List Device Map: 42 43 44 45 46 47 48 49 4A 4B 4C 4D 4E 4F 50 51 +---+---+---+---+---+---+---+---+---+---+---+---+---+---+---+---+ | 00 | 01 | 02 | 03 | 04 | 05 | 06 | 07 |

 52 53 54 55 56 57 58 59 5A 5B 5C 5D 5E 5F 60 61 +---+---+---+---+---+---+---+---+---+---+---+---+---+---+---+---+ | 08 | 09 | 0A | 0B | 0C | 0D | OE | 0F | +---+---+---+---+---+---+---+---+---+---+---+---+---+---+---+---+

+---+---+---+---+---+---+---+---+---+---+---+---+---+---+---+---+

Queue Map: (First 16 separate entries)

 62 63 64 65 66 67 68 69 6A 6B 6C 6D 6E 6F 70 71 +---+---+---+---+---+---+---+---+---+---+---+---+---+---+---+---+ | \* | Local Queue Name | Remote Queue Name +-|-+---+---+---+---+---+---+---+---+---+---+---+---+---+---+---+ +--> Type Flag 72 73 74 75 +---+---+---+---+ : | | Remote| : \* | \* | Queue | :  $|| || ||$  ID  $||$  +-|-+-|-+---+---+ | +--> Server ID

+------> (Last character of Remote Queue Name.)

Figure 2-5. Requester Configuration Table

Disk Drive and List Device Maps

-------------------------------

Table bytes 02h through 21h contain the mapping for local drives 00 (A) through 0F (P), respectively. Similarly, bytes 42h through 61h contain the mapping for list devices 0 through 15. Each map entry consists of two bytes. The first byte contains the network bit and remote device number nibble, as shown in Figure 2-5, to indicate the following:

 - The network bit value indicates whether system calls should access the local device or the remote device, as follows

> bit  $7 = 0$ : send calls to local device bit  $7 = 1$ : send calls to remote device

 - The remote device number nibble contains the hexadecimal number of the replacement device on the server.

The second byte of each field contains the hexadecimal ID number of the destination server node.

Queue Map

---------

Table bytes 62h through 1A1h contain the mapping for as many as 16 local queues. The fields are used as follows:

- The Type Flag byte replaces the network bit, to indicate whether this entry contains a mapping (non-zero) or is unused (0).
- The Local Queue Name contains the 8 character ASCII name of the local queue to be mapped.
- The Remote Queue Name contains the 8 character ASCII name of the server-based, replacement queue.
- Server ID contains the hex ID number of the server node with the mapped queue.
- Remote Queue ID contains the short pointer to the Queue Descriptor from the server's System Data Page.

2.3.3 The Requester Control Block

---------------------------------

A pool of Requester Control Blocks is created during DR Net initialization in each network server and requester node. DR Net determines the number of blocks to be created by adding the values for "# Shadow Processes" and "# Requester Porcess" in the Parameter Table. Unlike Requester Configuration Tables, Requester Control Blocks are never shared.

In requester nodes, a Requester Control Block is allocated from the pool when a process attaches to the network. It remains assigned until the process detaches from the network.

In server nodes, a Requester Control Block is allocated from the pool to a shadow process when a log on message is received. It remains allocated until a log off message is received, or until an exceptional event occurs. The exceptional events that cause a shadow process to terminate are described in Section 2.1.5, "The shadow process".

Figure 2-6 illustrates the format of the Requester Control Block. Table 2-4 contains the field descriptions.

Numbers indicate hex offset from first byte in block.

 00 01 02 03 04 05 06 07 +---+---+---+---+---+---+---+---+ | Reserved  $| * * | * | * |$  +---+---+---+---+-|-+-|-+-|-+-|-+ | | | | | | | +--> Send Status | | +------> Receive Status | | Requester ID: | +----------> Network Process ID +--------------> Node ID Number 08 09 0A 0B 0C 0D 0E 0F 10 11

+---+---+---+---+---+---+---+---+---+---+

```
| * | * | Number of Ticks|Long Pointer to
 | | | | | until Time-out| Message Buffer|
 +-|-+-|-+---+---+---+---+---+---+---+---+
 | |
| +--> Flag
 +------> Type
  12 13 14
 +---+---+---+
 | * | * |
 +---+---+-|-+
  | \cdot | | +--> LDCB #
   +--------> Current Message Buffer Size
```
Figure 2-6. Requester Control Block

Table 2-4. Requester Control Block field descriptions

Format: Field

Description

Requester ID

This two-byte field contains the hexadecimal requester node ID number and a network process ID number. The process number is arbitrarily assigned by DR Net in the requester node when the process attaches the network. This value is created only for Concurrent CP/M requesters. The network process ID number for CP/M-86 based requesters is always zero.

Receive Status

This byte indicates the current use status of the RCB, or the failure or success of the last attempt to receive a message. This field can have the following hexadecimal values:

0 Empty, this RCB is not allocated.

 1 Receiving, the LD\_DRVR function has been called, but has not returned success or failure yet.

2 ?

 3 Receive good, the LD\_DRVR function has completed, and a valid message is in the message buffer.

4 ?

 5 Receive bad, the LD\_DRVR function has completed, but the message buffer contents are not valid.

6 ?

- 7 The watchdog process timed out.
- 8 A valid message is in the message buffer, but it is not a standard DR Net logical message.
- 9 A keep-alive time-out occurred.

# Send Status

This byte indicates the current use status of the RCB, or the failure or success of the last attempt to send a message. This field can have the following values:

- 2 Sending, the LD\_DRVR function has been called and has not returned success or failure yet.
- 4 Send good, the LD\_DRVR function has completed, and an acknowledge has been received from the destination.
- 6 Send bad, the LD\_DRVR function has completed, but there is no assurance that it was received properly.
- 8 The send routine was called to send a non-standard message.

## Type

This field indicates whether the Requester Control Block (RCB) is bound to a requester or a shadow process. The values foind in this field have the following definitions:

- 0 RCB is not bound to any process.
- 1 RCB is bound to a shadow process.
- 2 ?
- 3 RCB is bound to a requester process.
- 4 Rerserved for system use.
- 8 RCB will be bound to a shadow process, but the shadow is being created.

### Flag

The system flag number assigned to this RCB.

### Number of Ticks until Time-out

In Requester Control Blocks bound to requester processes, this field contains the transaction time-out's current value. The value is reset when the output message routing process returns success. In Requester Control Blocks bound to shadow processes, this field contains the current value of the kee-alive timeout.

### Long Pointer to Message Buffer

The current location of the DR Net logical message in the Dynamic Buffer. The value is copied from the Line Driver Control Block (LDCB) by the input message routing process when a message is received, and copied to the LDCB by the output message routing process when a message is sent. Unlike the message pointer in the Line Driver Control Block, this pointer points directly to the DR Net logical message. There is no intervening message header offset.

### Current Message Buffer Size

This parameter represents the sum of the current message length, which is not necessarily the maximum message length, the message header, and the message trailer.

### LDCB #

This byte contains the number of the Line Driver Control Block (LDCB) through which the last message was received or sent. The NIOS NET OUT and NET IN routines are responsible for setting this field.

2.3.4 The Line Driver Control Block

-----------------------------------

The NIOS contains a Line Driver Control Block (LDCB) for each network input and output line. All fields, except the buffer size and the long pointer to the message buffer, are set in the NIOS. These fields are transient. They are set by the input and output message routing processes in Concurrent CP/M based nodes, or by the NDOS in CP/M-86 based nodes, according to current values.

Figure 2-7 illsutrates the format of the Line Driver Control Block. Table 2-5 lists the field descriptions.

Number indicates hex offset from the first byte in table.

00 01 02 03 04 05 06 07 08

 +---+---+---+---+---+---+---+---+---+  $| * | * | * | * | * | * | * |$  +-|-+-|-+-|-+---|---+---+---|---+---+ | | | | | | | | | +--> Long Pointer to the Message Buffer | | | +--------------> Current Message Buffer Size | | +--------------------> Type | +------------------------> Reserved +----------------------------> LDCB Number

09 0A 0B 0C 0D 0E 0F 10

 +---+---+---+---+---+---+---+---+ | \* | \* | +---+---|---+---+---+---|---+---+ | | |  $+-->$  Long Pointer to the | Send or Receive Routine +------------------> Long Pointer to the Driver Initialization Routine

 11 12 13 14 +---+---+---+---+ | \* | +---+---|---+---+ | +--> Long Pointer to the Error Recovery Routine

Figure 2-7. Line Driver Control Block

Table 2-5. Line Driver Control Block field descriptions

Format: Field Description

LDCB Number

A unique, hexadecimal ID number of the Line Driver Control Block in the NIOS. The first Line Driver Control Block must be numbered 0, and multiple Line Driver Control Blocks must be numbered sequentially. This is the number written in the Requester Control Block by your NIOS NET\_IN and NET\_OUT routines.

# Type

This byte has one of the following two hexadecimal values:

- 00 for an input Line Driver Control Block
- 01 for an output Line Driver Control Block

# Current Message Buffer Size

This two-byte, hexadecimal value defines the size of the message buffer that has been passed to the driver for sending or receiving a message. This size is always equal to the current largest logical message plus extra space for the header and trailer. (The header and trailer values are taken from the Parameter Table.) In all cases, the message sent or received can be less than or equal to the size specified in this field. However, a message can never be greater in length.

### Long Pointer to Message Buffer

This field contains the offset and segment of the message buffer in which a message to be sent currently resides, or to which a message that has been received is to be transferred. The DR Net logical message is offset from the pointer by the length of the header specified in the Parameter Table.

Long Pointer to the Driver Initialization Routine

This double word field contains the offset and segment of the line driver's LD\_INIT initialization routine.

Long Pointer to the Send or Receive Routine

This double word field contains the offset and segment of the line driver's LD\_DRVR driver routine. Depending upon the LDCB type, this is the routine that either sends or receives a DR Net message.

Long Pointer to the Error Recovery Routine

This double word field contains the offset and segment of the line driver's LD\_ERR error recovery routine.

EOF

---------

DR Net System Guide

First Edition: March 1984

(Retyped by Emmanuel ROCHE.)

Section 3: The NIOS

-------------------

The Network I/O System (NIOS) is the implementation dependent interface between the network hardware and the DR Net proprietary module. The interface consists of a set of functions for which you develop the supporting routines. DR Net calls these functions in one of two ways. A jump table at the beginning of the NIOS provides pointers to NIOS's global functions, and the Line Driver Control Blocks provide pointers to the line driver dependent functions.

The extent to which you support these functions depends upon the features you want to implement and your network hardware. For example, a no-frills Concurrent CP/M requester/server only requires supporting routines for the NET\_OUT and the two LD\_DRVR functions. In addition, an LD\_DRVR routine for an intelligent network controller requires much less support than would a network controller that relied on program control for its lowest level protocols.

The NIOS description in this section is divided into three topics.

- Section 3.1, "The NIOS structure", describes the NIOS organization.
- Section 3.2, "The NIOS global functions", describes the five functions accessed from the NIOS's jump table.
- Section 3.3, "The NIOS Line Driver functions", describes the three line driver dependent functions assessed through the pointers in the Line Driver Control Block.

### 3.1 The NIOS structure

----------------------

The DR Net GENNET and GENRQR system generation utilities expect a NIOS.CMD module that adheres to a specific format. There are three rules governing the format of the NIOS.

- 1) The NIOS must be contained in two CMD groups: a data segment and a code segment. Neither of these can exceed 65,536 bytes of memory.
- 2) The NIOS data segment must be ORGed at 0100h, and have a specific structure.
3) Any values in the CMD file header record for group descriptors A-BASE, G-MIN, and G-MAX fields are ignored by the DR Net system generation program.

#### 3.1.1 NIOS data segment

-----------------------

The NIOS data segment must be organized as shown in Table 3-1.

Table 3-1. NIOS data segment structure

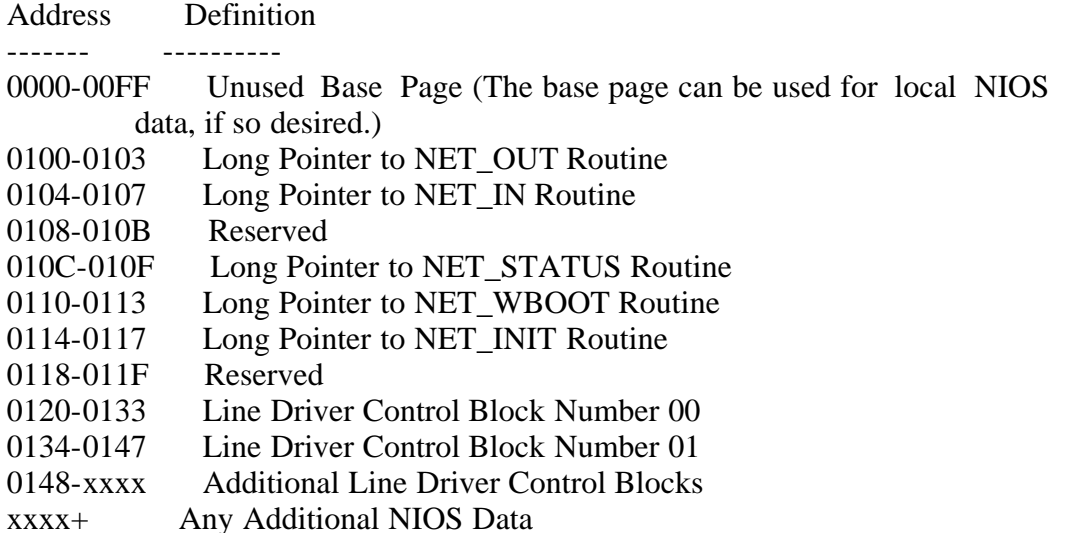

The jump table at the beginning of the NIOS provides access to the five global NET routines. The three line driver dependent routines are accessed through the Line Driver Control Blocks. Each of these contains three long pointers: one to the network port's input or output driver, another to its initialization routine, and the last to an error recovery routine.

The Line Driver Control Blocks have a specific format, and some information must be coded into them by the NIOS writer. The fields that must be defined follow:

- Line Driver Control Block number
- line driver type (input or output)
- LD\_INIT initialization routine pointer
- LD\_DRVR message send or receive routine pointer
- LD\_ERR error recovery routine pointer

The NIOS is not limited to a specific number of Line Driver Control Blocks. In addition, you can have different numbers of input and output Line Driver Control Blocks, and more than one Line Driver Control Block for a single input or output port. The only rules regarding the number and numbering of Line Driver Control Block are as follows:

- The Line Driver Control Block numbers must be numbered sequentially from 00h.
- The number of Line Driver Control Blocks in the NIOS must equal the

 number of Line Driver Control Blocks specified during GENNET and GENRQR.

3.1.2 NIOS code segment

-----------------------

The five global routines and the three driver dependent routines provide a framework for building the NIOS's code segment. Unlike the data segment, there are no format restrictions on the code segment.

The functions found in the NIOS code segment have some general restrictions. First, some functions must be reentrant. That is, different processes must be able to call these functions simultaneously. When a function must be reentrant, it is noted in the descriptions that follow.

Second, NIOS functions must never call N\_ATTACH, even to recover Parameter, or Requester Configuration, Table values. If you foresee that these values might be necessary, we recommend making copies of these tables as described in the NET INIT function.

Third, some NIOS functions must not make BDOS calls, or make any call that can result in another network transaction. It is noted in the descriptions that follow which calls must observe this rule.

Finally, any function can produce a load-time fixup. For example, an assembly language instruction SEG pseudo-operation is permissible. The DR Net system generation utilities manage these fixups properly.

3.2 NIOS global NET functions -----------------------------

There are five global functions. Table 3-2 lists the functions by name, and summarizes their purposes. Table 3-3 lists the input parameters and the returned values expected by the calling process.

Table 3-2. NIOS global functions

Format: Function Purpose

NET\_OUT Return the output Line Driver Control Block number for the current destination.

NET IN Return the input Line Driver Control Block number on which the response message from the current destination can be expected (used in CP/M-86 only).

NET STATUS Return an implementation-defined status byte.

NET\_WBOOT

Perform a non-essential, implementation-defined, warm boot routine after a function 0 or 143 is executed.

#### NET\_INIT

Perform an optional initialization routine as a subroutine of DR Net initialization.

Table 3-3. Global function input parameters and returned values

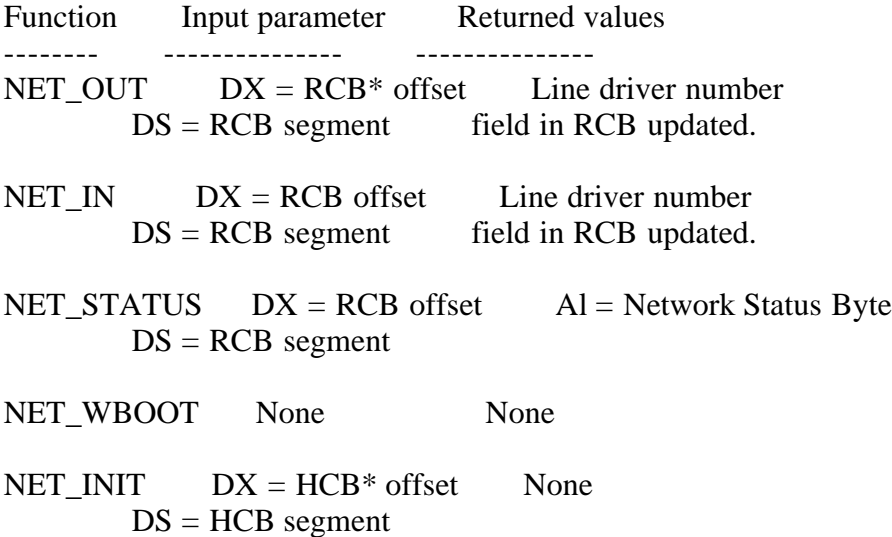

\* = "RCB" indicates the "Requester Control Block", "HCB" indicates the "Header Control Block".

None of these routines is expected to return values in any registers, except NET\_STATUS which returns the Network Status Byte in AL. However, NET\_IN and NET\_OUT are expected to write a Line Driver Control Block number into the Requester Control Block before returning. All global NET functions should return to the caller by executing a RETF (return far) instruction. No registers, except for SS and SP, need be preserved.

NET\_OUT Network Output port

-------

Return the output Line Driver Control Block (LDCB) number for the current destination.

Entry Parameters:

 Register DX: Requester Control Block -- Offset DS: Requester Control Block -- Segment

Returned Values: None

Result: "LDCB #" field in Requester Control Block updated

The NDOS and shadow processes call NET\_OUT to determine which Line Driver Control Block should be used to send a message to a particular destination. NET OUT is provided a long pointer to the Requester Control Block in register

pair DX and DS, and must update the Requester Control Block's "LDCB #" field. Figure 3-1 illustrates the "LDCB #" field and other significant fields in the Requester Control Block.

Note: Because it can be called by several processes simultaneously, NET\_OUT must be reentrant. It must also make no system calls that could cause the NDOS to send a message, because the NDOS handles recursion only if no network transaction takes place.

Numbers indicate hex offset from first byte in block.

```
 00 01 02 03 04 05 06 07
     +---+---+---+---+---+---+---+---+
     | Reserved | * * | * |
     +---+---+---+---+-|-+-|-+---|---+
             | | |
              | | +----> System use only
              | | Requester ID:
               | +----------> Network Process ID
               +--------------> Node ID Number
      08 09 0A 0B 0C 0D 0E 0F 10 11
     +---+---+---+---+---+---+---+---+---+---+
     | * | System use only |Long Pointer to|
    | | | | | | Message Buffer
     +-|-+---+---+---+---+---+---+---+---+---+
|| || || || ||
     +------> Type
      12 13 14
     +---+---+---+
     | * | * |
     +---+---+-|-+
      | |
      | +--> LDCB #
       +--------> Current Message Buffer Size
```
Figure 3-1. Significant Requester Control Block fields

In a simple NIOS where there is only a single output line driver, NET\_OUT need set only the number of the output Line Driver Control Block number at offset 14h from the Requester Control Block pointer. In systems with more than two output lines, identifying which Line Driver Control Block is appropriate for the current destination is more complicated. The Requester Control Block (RCB) provides several values that can help your routine locate the right LDCB.

 - When the calling process is a shadow process, the current "LDCB #" field in the Requester Control Block contains the number of the line driver from which the request was read. (Recall that the NIOS can detect the calling process from the "Type" field, offset 08h, in the Requester Control Block. A 01h value indicates that the RCB is bound to a shadow process. A 03h value indicates a requester process owns the RCB.) In most cases, there is always a specific correlation between a given input line driver and the output line driver to be

 used to send the response. However, when the Requester Control Block belongs to a requester process, the "LDCB #" value is undefined.

- When the calling process is a shadow process, offset 04h from the Requester Control Block pointer always contains the destination node ID number. (However, when the RCB is bound to a requester process, this value is the current node number, and has little use.)
- Requester Control Block bytes 0Eh through 11h contain a long pointer to the format field of the message to be sent.

The long message pointer gives NET\_OUT direct access to the DR Net logical message. Most important to NET\_OUT's purpose is node ID in the message's Destination ID (DID) field. In all cases, the destination node ID is a onebyte value offset 1 byte from the start of the message.

Note: Unlike the LD functions, the message pointer in the Requester Control Block points directly to the DR Net logical message's format byte. Figure 2-2 illustrates the contents of the logical message. A more extensive description is provided in Appendix A.

NET\_IN Network Input port ------

Returns the input Line Driver Control Block (LDCB) number for an expected response message.

Entry Parameters:

 Register DX: Requester Control Block -- Offset DS: Requester Control Block -- Segment

Returned Values: None

Result: "LDCB #" field in Requester Control Block updated

This function is called only by the NDOS of a CP/M-86 requester. It is called to return the Line Driver Control Block number of an incoming response message. Because of the host operating system, this functions need not be reentrant. However, it must not make any CP/M-86 system calls.

NET\_IN is very similar to NET\_OUT. Before the NDOS calls NET\_IN, it places the long pointer to the Requester Control Block in register pair DS and DX. All of the Requester Control Block and DR Net message fields described in NET\_OUT are available to NET\_IN to help identify the appropriate Line Driver Control Block number. However, because the message has not been received, the node ID field in the message buffer is undefined. Note that the "LDCB #" value in the Requester Control Block when NET\_IN is called contains the number of the Line Driver Control Block used to output the request message.

### NET STATUS

----------

Return an implementation-defined network status byte.

Entry Parameters: Register DX: Requester Control Block -- Offset DS: Requester Control Block -- Segment

Returned Values:

AL: Network Status Byte

DR Net calls NET\_STATUS after an application process has called function 68, N\_STAT. The NDOS provides NET\_STATUS with a long pointer to the Requester Control Block in register pair DS and DX. DR Net has no requirements for the value returned in register AL. This function must be reentrant in all Concurrent CP/M based nodes, and must make no system calls that result in the NIOS initiating a network transaction.

Should you implement this function, note that DR Net sets several bits before returning the information to the application. This is done after NET\_STATUS has returned. The bits initialized by DR Net are shown in Figure 3-2.

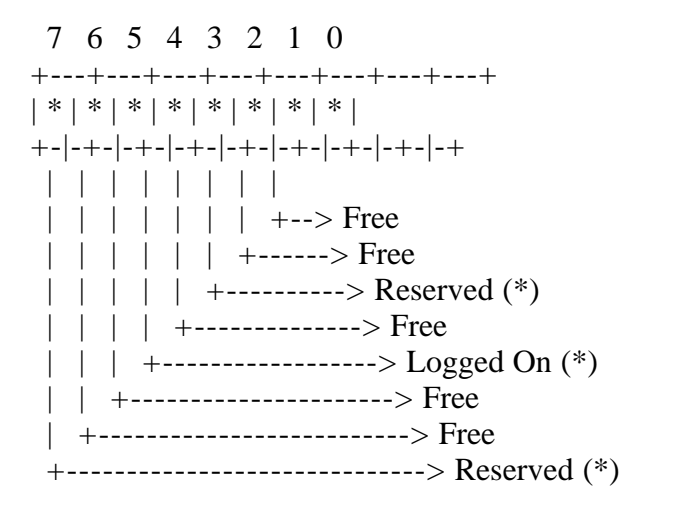

 (\*) Regardless of the value returned by NET\_STATUS, these bits are set to the appropriate value by DR Net before returning to the calling process.

Figure 3-2. Network Status Byte

When bit 4 in the Network Status Byte is set, the calling process is logged on to at least one server. Bits 7 and 2 are used, but are reserved for system use.

NET\_WBOOT Network Warm Boot

---------

Non-essential warm-boot routine called by NDOS after P\_TERM and P\_TERMCPM.

Entry Parameters: None

Returned Values: None

NET\_WBOOT is called from the NDOS whenever an application calls system function 0 (P\_TERM) or 143 (P\_TERMCPM). It is provided as a convenience if you want to implement some network operation that should take place at the end of a program. For example, a NET\_WBOOT routine could be written that sends a series of special messages to check for electronic mail. This function should be reentrant, and should make no system calls that would result in a network transaction.

Note: DR Net passes no parameters to NET\_WBOOT. In addition, DR Net is not equipped to interpret a return value.

NET INIT Network Initialization

--------

Non-esential DR Net initialization routine.

Entry Parameters:

 Register DX: Header Control Block -- Offset DS: Header Control Block -- Segment

Returned Values: None

NET\_INIT is called from the DR Net initialization procedure when Concurrent CP/M is cold booted, or when the CP/M-86 NETLDR utility is run. This routine is provided a long pointer in register pair DS and DX to the DR Net Header Control Block. Like NET\_WBOOT, NET\_INIT is provided as a convenience. It has no DR Net or operating system related duties to perform. In addition, DR Net requires no return value from NET\_INIT. This function need not be reentrant, and can use all of the system calls.

The Header Control Block is a series of long pointers. Table 3-4 lists the DR Net routines and data structures available from these pointers. The lefthand column in the table indicates the offset of each pointer from the pointer passed by DR Net.

Table 3-4. The DR Net Header Control Block

Pointer DR Net Routine or

Offset Data Structure

- ------- --------------
- 00 03 DR Net Initialization routine pointer
- 04 07 DR Net Entry routine pointer
- 08 0B DR Net Data segment pointer
- 0C 0F NIOS Data segment pointer
- 10 13 DR Net Code segment pointer
- 14 17 NIOS Code segment pointer
- 18 1B Parameter Table pointer
- 1C 1F Master Requester Configuration Table pointer
- 20 23 Static Buffer pointer
- 24 27 Dynamic Buffer pointer

Notice that this table provides access to the Parameter and Master Requester Configuration Tables. Consequently, NET\_INIT can insert values in these tables when DR Net is loaded. All values set in this manner supercede the values written by the GENNET or GENRQR DR Net system generation programs.

Another use of NET\_INIT is to make copies of the Master Requester Configuration and/or Parameter Tables. Recall that no NIOS function is allowed to call the N\_ATTACH function. Consequently, is any NIOS function must reference the original network environment, the NET\_INIT routine is the place to preserve the original contents of these tables in a permanent reference copy.

3.3 NIOS driver dependent LD functions

--------------------------------------

The following three functions differ from the NIOS global functions, because they are line driver dependent. The routines are accessed by DR Net from long pointers in the Line Driver Control Block. Table 3-5 summarizes the input and return values of each function. For the description of the Line Driver Control Block, see Section 2.3.4, "Internal data structures".

Table 3-5. Line Driver dependent function summary

Format: Function Description Input values Returned values

LD\_INIT Network driver initialization  $DX = LDCB$  offset,  $DS = LDCB$  segment  $AX = 0000h$  if success, OFFFFh if failure

LD\_DRVR Input or output line driver  $DX = LDCB$  offset,  $DS = LDCB$  segment  $AX = 0000h$  if success, 0FFFFh if failure

LD\_ERR Error recovery  $DX = LDCB$  offset,  $DS = LDCB$  segment None

DR Net does not require a specific interface between the Line Driver Control Blocks and network I/O ports. Figure 3-3 illustrates three NIOS architectures that make use of different combinations of Line Driver Control Blocks (LDCB), input and output LD\_DRVR routines, and network controllers. Each sample is described following the figure.

1) A simple NIOS configuration

 +--------+ /--------\ | Input  $\left| \right|$  -->| Input  $\left| \right|$ --+ | LDCB | | LD\_DRVR | | +--------------------+ +--------+ \--------/ +-->| Network Controller |

 +--------+ /--------\ | +--------------------+ | Output  $\vert - \rangle$  | Output  $\vert - + \rangle$  | LDCB | | LD\_DRVR | +--------+ \--------/

2) A NIOS with reentrant routines

```
 +--------+
     | Input |----+
    | LDCB |+-------+
     +--------+ | /--------\ +------------+
     | Output |--+ +-->| Input |--+------>| Network |
     | LDCB | | | | LD_DRVR | | +-->| Controller |
     +--------+ | | \--------/ +-+ | +------------+
+--------+ || | | | | |
| Input |-++-+ +--+ | LDCB | | /--------\ | | +------------+
     +--------+ +---->| Output | | +---->| Network |
     +--------+ | | LD_DRVR |--+------>| Controller |
     | Output |--+ \--------/ +------------+
     | LDCB |
     +--------+
```
3) A NIOS with multiple LDCBs driving a single controller

```
 +--------+
     | Input |----+
    | LDCB | |+ - - - - - - - + +--------+ | /--------\
     | Output |--+ +-->| Input |--+
     | LDCB | | | | LD_DRVR | |
     +--------+ | | \--------/ | +--------------------+
 +--------+ | | +-->| Network Controller |
 | Input |--+-+ | +--------------------+
    | LDCB | | /---------\ | +--------+ +---->| Output |--+
     +--------+ | | LD_DRVR |
     | Output |--+ \--------/
     | LDCB |
     +--------+
```
Figure 3-3. Sample NIOS architectures

- 1. This simple NIOS architecture uses a single input and a single output LD\_DRVR routine to service a single network controller.
- 2. This NIOS architecture uses multiple network controllers, each of which can handle message input from, and output to, the network. Notice in this model that all controllers are serviced by the same, reentrant LD\_DRVR input and output routines.

 3. In this model, multiple input and output Line Driver Control Blocks reference the same input and output LD\_DRVR routines to service a single network controller. Certain efficiencies may be realized when multiple LDCBs are installed to access a single network controller, such as better message throughput, or better error handling characteristics.

In general, line driver routines need not be reentrant, although some of the architectures described above make reentrancy desirable. Line drivers must never call the N ATTACH function. However, they can make use of any other system calls, because the input and output message routing processes are not logically attached to the network.

All line driver functions should return to their calling processes by executing a RETF (return far) instruction. No registers need to be preserved, except for the return code in AX, and SS and SP.

LD INIT Line Driver Initialization -------

Initialize an input or output line driver.

Entry Parameters:

 Register DX: Line Driver Control Block -- Offset DS: Line Driver Control Block -- Segment

 Returned Values: Register AX: 0000h if success 0FFFFh if failure

Each line driver's LD\_INIT function is called by the input or output message routing process created to manage the driver. (Recall that a separate routing process is created for every LDCB in the NIOS.) In Concurrent CP/M based nodes, this occurs when the computer is cold booted. In CP/M-86 nodes, this occurs when NETLDR is invoked. In both cases, this is the only time LD\_INIT is called.

DR Net expects LD\_INIT to return a 0000h if initialization of the line driver is successful, or 0FFFFh if initialization fails. The message routing process associated with the line driver terminates if failure is returned, and is not recreated. If a line driver requires no initialization, the LD\_INIT routine should return with the success code in AX. For example, a single initialization routine is sufficient to set and test many network controllers. In this case, only one Line Driver Control Block's LD\_INIT function needs to be implemented.

Although line driver initialization is called only once by DR Net, this does not preclude its use by other routines. LD\_INIT can be called, for example, from LD\_ERR to reinitialize the hardware after an LD\_DRVR failure.

LD DRVR Send or receive driver

-------

Send or receive a message over the network.

Entry Parameters: Register DX: Line Driver Control Block -- Offset DS: Line Driver Control Block -- Segment

 Returned Values: Register AX: 0000h if success 0FFFFh if failure

DR Net calls the LD\_DRVR function to send or receive a message. The action depends upon whether the LDCB called is dedicated to message input or message output. For both message input and output, DR Net provides a long pointer to the Line Driver Control Block which, in turn, contains a long pointer to the message buffer. For input line drivers, this pointer marks the destination address of your LD\_DRVR routine. For output line drivers, this pointer contains the message location. In return, the LD\_DRVR must write 0000h to the AX register to indicate that the message has been successfully sent or received, or 0FFFFh if success cannot be guaranteed.

The LD\_DRVR routines are expected to provide reliable, end-to-end message service. This means that the NDOS input or output message routing process is assured of the following when it sends or receives a message or sequence of messages:

- The message arrived with no errors.
- The message was not longer than the size specified in the Line Driver Control Block.
- A sequence of messages arrived with no duplicate messages.
- The sequence arrived in the same order they were sent.
- The sequence arrived with no missing messages.

If this cannot be guaranteed, the NIOS's output LD\_DRVR on the sending node and, whenever practical, input LD\_DRVR on the receiving node should return the error code to their respective message routing processes.

A "message size" field is also passed in the Line Driver Control Block. This field can be used by a receiving driver to guarantee that an incoming message is not larger than the buffer allocated to receive it. If the size of the incoming message exceeds the message size specified, the message should not be copied into the buffer, and 0FFFFh should be returned in AX.

It does not matter how messages are sent over the network. In fact, a single logical message can be broken up into a sequence of smaller packets by your NIOS. Should this be implemented, however, the receiving NIOS must be prepared to reassemble the packets with the assurances listed above. The DR Net logical message must conform to the server's expectations regarding size and contents for the server to decode and implement it properly.

Note: DR Net logical messages are always offset from the message buffer pointer in the Line Driver Control Block by a value equal to the header length specified at system generation, and recorded in the Parameter Table. This is unlike the Requester Control Block, where the pointer points directly to the DR Net logical message. In addition, space is reserved at the end of the message corresponding to the Parameter Table value for a message trailer. Figure 3-4 illustrates how the DR Net message is positioned in the message buffer.

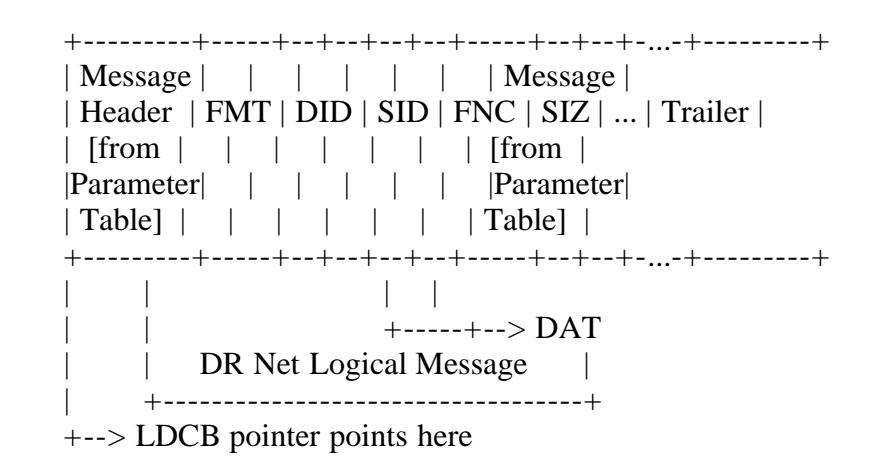

Figure 3-4. Dynamic Buffer allocation for network messages

The LD8DRVR send routine can write your header directly into the space allocated at the message buffer pointer without affecting the DR Net message. Accordingly, if your header requires information from the DR Net message header (such as the message format code, destination node ID, or source node ID), your LD\_DRVR routine must pass over the header bytes to locate the information.

A note of warning regarding message trailers: if your LD\_DRVR writes a trailer directly into the buffer that is longer than the length allotted, you might violate memory space allocated to another message.

Using a message header and trailer also affects your LD\_DRVR input routine. If they are used, do not strip off the header, or expand the trailer in your input routine. DR Net does not care what values are recorded in these fields, but it does expect to find the DR Net message offset by the header value.

There are two more considerations when constructing your LD\_DRVR routines.

 - First, a Concurrent CP/M input LD\_DRVR routine should not make extensive use of CPU time. This has a detrimental effect on your system performance. Consequently, the input LD\_DRVR should make use of synchronization primitives, such as flags and queues, to minimize overhead while waiting for a message.

 - Second, DR Net is capable of handling any logical message with formats 0 through 7. DR Net automatically converts all messages to format 6 or 7 and, should a response message be required, compresses the message back to the original format. Your LD\_DRVR routine might be affected by these different formats, since the size and location of key fields in the DR Net logical message header may change.

Note: If your CP/M-86 requester intends to send messages to an MP/M II server running CP/NET Version 1.2, you must be aware that this server accepts only format 0 requests. Consequently, your NIOS must be able to automatically convert format 6 to format 0 requests when the destination is the MP/M II server. Accordingly, your NIOS must also expand format 1 to format 7 responses before they are transferred to the message buffer.

LD\_ERR Error Recovery

------

Recover from failure of input or output line driver routine.

Entry Parameters:

 Register DX: Line Driver Control Block -- Offset DS: Line Driver Control Block -- Segment

Returned Values: None

LD\_ERR is called by an input or output message routing process only after an LD\_DRVR routine has returned failure. The routine is provided so that you can recover from any consequences of the failed transaction. DR Net expects no return value from this routine.

Note: This function should not be used to resend a message. All retries should be performed by the LD\_DRVR routine. Once the 0FFFFh failure code has been received by DR Net, it cannot be changed.

EOF

DNSG4.WS4 (= "DR Net System Guide", section 4)

DR Net System Guide

---------

First Edition: March 1984

(Retyped by Emmanuel ROCHE.)

Section 4: DR Net system generation

-----------------------------------

DR Net system generation combines a DR Net invariant module with an assembled NIOS. For Concurrent CP/M based network nodes, system generation requires three steps. The same procedure for a CP/M-86 based node requires only the first two.

- 1. Create your NIOS.CMD file.
- 2. Run the DR Net system generation utility appropriate to the node's host operating system. Use GENRQR.CMD for a CP/M-86 based system, or GENNET.CMD for a Concurrent CP/M based system. (CP/M-86 requesters are through at this point.)
- 3. Run ADDNET.CMD to merge the DR Net module with the CCPM.SYS file.

Besides combining the DR Net invariant module with your NIOS, GENNET and GENRQR utilities also display a series of prompts. The responses to these prompts set all Parameter Table and Master requester Configuration Table values for the node. They also determine implicitly the size of the Static Buffer, and explicitly the size of the Dynamic Buffer.

This section describes how to generate a DR Net system image from your NIOS source file, and the resource files provided with DR Net. The first part describes how to create your NIOS. After that, the system generation programs used to create the different kinds of nodes -- requesters, servers, and requester/servers -- are described. The descriptions include explanation of the prompts displayed by the programs, and the criteria used to respond accurately. The possible GENNET and GENRQR error messages are also described.

### 4.1 Creating the NIOS

---------------------

Before you run the DR Net system generation utilities, you must create a NIOS.CMD file. The discussion below assumes a NIOS written in RASM-86 assembly language. However, it is also possible to write a NIOS in a high-level language, provided it obeys the NIOS.CMD format restrictions described in Section 3.1, "NIOS structure".

Assembling the NIOS is the same as assembling any other relocatable, small

model (independent code and data segments) program. Use either the RASM86.CMD and LINK86.CMD, or ASM86.CMD and GENCMD.CMD programs, to produce the NIOS.CMD file. The command sequence for each is shown in Table 4-1.

Table 4-1. Command sequence to assemble your NIOS

 With ASM-86 With RASM-86 ----------- ------------ ASM86 NIOS RASM86 NIOS GENCMD NIOS LINK86 NIOS

Note: If ASM86.CMD is used, the beginning of the NIOS data segment must be offset by 0100h with an ORG directive.

The NIOS.CMD file created by both procedures is merged with one of the three proprietary DR Net files by GENNET or GENRQR.

4.2 DR Net system generation

----------------------------

Once the NIOS is created, use the system generation utilities to combine it with a specific DR Net resource file. The utilities and system generation procedures used for Concurrent CP/M and CP/M-86 bases systems are as follows:

- For a Concurrent CP/M based system, use GENNET.CMD to create a DRNET.CMD file. Next, use ADDNET to merge this file with your CCPM.SYS Concurrent CP/M system image file.
- For a CP/M-86 based system, use GENRQR.CMD to create a DRNET.CMD file. (The DRNET.CMD is then dynamically loaded with the NETLDR.CMD utility.)

Before the DRNET.CMD file is constructed, GENNET and GENRQR display a series of prompts. Your answers fill the Parameter Table and Master Requester Configuration Table. Although these values are permanently recorded as part of the system image, they can be changed (when DR Net is loaded) by your NIOS resident NET\_INIT routine. The size of the Static and Dynamic Buffers are also set from GENNET. However, these values are considerably more difficult to modify from NET\_INIT.

GENNET and GENRQR share many of the same prompts. GENRQR, in fact, differs primarily in that the server related questions have been removed. Table 4-2 lists the complete set of DR Net system generation resource files and utilities for Concurrent CP/M and CP/M-86 based systems.

Table 4-2. DR Net system generation files and utilities

Concurrent CP/M based nodes

---------------------------

Format: File name Description

GENNET.CMD The utility to generate the DRNET.CMD system image file.

ADDNET.CMD The utility to generate a CCPM.SYS file from CCPM.SYS and DRNET.CMD files.

NIOS.CMD Your assembled and linked NIOS.

CCPM.SYS Your Concurrent CP/M system image.

RNET.CMD The requester-only invariant module.

SNET.CMD The server-only invariant module.

RSNET.CMD The requester/server invariant module.

CP/M-86 based requesters ------------------------

Format: File name Description

GENRQR.CMD The utility to generate the DRNET.CMD system image file.

NIOS.CMD Your assembled and linked NIOS.

RNET.CMD The requester function source file.

NETLDR.CMD The user utility that loads DR Net, and attaches the network.

Note: The RNET.CMD provided for CP/M-86 based systems, and the RNET.CMD provided for Concurrent CP/M based systems, are entirely different, and must not be confused.

The files listed under Concurrent CP/M in Table 4-2 are the complete set. However, all of the resource files are not necessary to generate some DR Net systems. For instance, GENNET only requires SNET.CMD to build a server node. RNET.CMD and RSNET.CMD are not used. Similarly, only RSNET.CMD is necessary to make a requester/server node.

Figures 4-1 and 4-2 illustrates the GENNET and GENRQR dialogues, respectively. The prompt descriptions that follow are applicable to both programs. How to integrate the DRNET.CMD file with the local operating system is described in Section 4.2.4, "Generating a Concurrent CP/M based node", and Section 4.2.5,

"Generating a CP/M-86 based node", at the end of this section.

Note: The square bracketed ("[" and "]") numbers shown in the leftmost columns of Figures 4-1 and 4-2 are not displayed during GENNET or GENRQR execution. They are included for reference purposes only.

 Please answer the following questions. All numbers are in hexadecimal unless preceded by a pound (#) sign. Defaults are in parentheses.

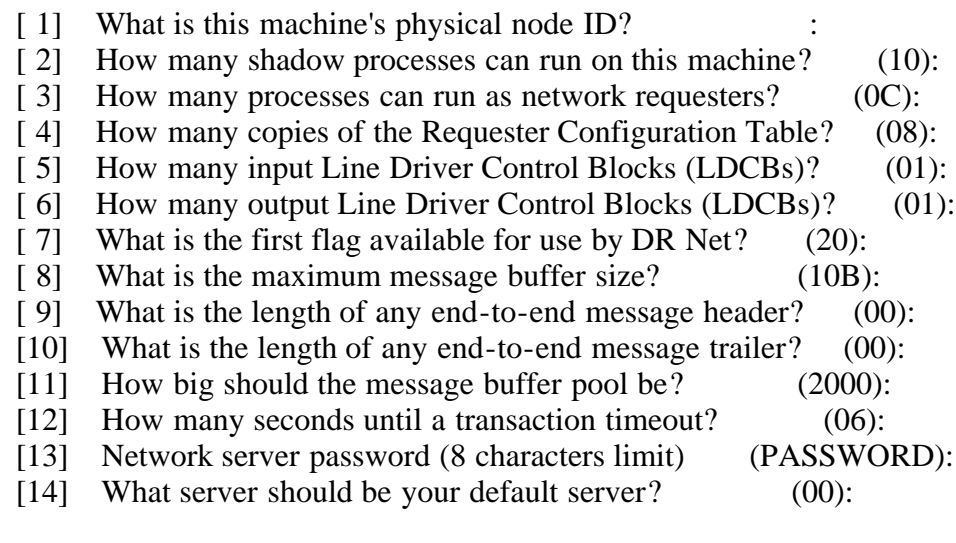

- [15] Note: Flags nn through nn must be used only by the network.
- [16] Is all of the information above correct? (Y/N):
- [17] What disks do you want mapped across the network initially? (Use a carriage return when you are through mapping.)

Local Disk Drive  $(A:$  through  $P$ : $)?$ 

- [18] Remote Disk Drive (A: through P:)? :
- [19] Server node ID of the remote disk drive?
- [20] List all drives you want protected from network access (Use a carriage return when you are through mapping.) List a private drive
- [21] What printers do you want mapped across the network initially? (Use a carriage return when you are through mapping.)

Local Printer Number (0 through F)?

- [22] Remote Printer Number (0 through F)? :
- [23] Server node ID of remote printer? :
- [24] What queues do you want mapped across the network? (Use a carriage return when you are through mapping.)

Local Queue Name (8 characters or less)?

- [25] Remote Queue Name (8 characters or less)? :
- [26] Server node ID of the remote queue? :

[27] Are all of the mappings above correct?  $(Y/N)$ :

 Building DRNET.CMD ... Network System Generation Complete

Figure 4-1. GENNET dialogue

 Please answer the following questions. All numbers are in hexadecimal unless preceded by a pound (#) sign. Defaults are in parentheses.

- [1] What is this machine's physical node ID? [5] How many input Line Driver Control Blocks (LDCBs)? (01): [6] How many output Line Driver Control Blocks (LDCBs)? (01): [ 8] What is the maximum message buffer size? (10B): [ 9] What is the length of any end-to-end message header? (00): [10] What is the length of any end-to-end message trailer? (00): [11] How big should the message buffer pool be? (2000): [13] Network server password (8 characters limit) (PASSWORD): [14] What server should be your default server? (00):
- [16] Is all of the information above correct? (Y/N):
- [17] What disks do you want mapped across the network initially? (Use a carriage return when you are through mapping.)

Local Disk Drive  $(A:$  through  $P$ : $)?$ 

- [18] Remote Disk Drive  $(A:$  through P: $)?$
- [19] Server node ID of the remote disk drive?
- [21] What printers do you want mapped across the network initially? (Use a carriage return when you are through mapping.)

Local Printer Number (0 through F)?

- [22] Remote Printer Number (0 through F)? :
- [23] Server node ID of remote printer?
- [24] What queues do you want mapped across the network? (Use a carriage return when you are through mapping.)

Local Queue Name (8 characters or less)?

- [25] Remote Queue Name (8 characters or less)? :
- [26] Server node ID of the remote queue?
- [27] Are all of the mappings above correct?  $(Y/N)$ :

 Building DRNET.CMD ... Network System Generation Complete

Figure 4-2. GENRQR dialogue

-------------------------------------------

GENNET and GENRQR run under Concurrent CP/M and CP/M-86. They display the prompts shown in Figures 4-1 and 4-2, respectively, that allow you to set the values for the node's Parameter Table and Master Requester Configuration Table, and specify the size of the Static and Dynamic Buffers. All entries are interpreted as hexadecimal values. The values shown in parenthesis in the two figures are the DR Net defaults that are selected by entering a carriage return. Two types of error messages can be displayed. First, an improper entry can cause an immediate error message. Second, GENNET calculations for Dynamic and Static Buffer sizes can generate errors.

In the prompt descriptions that follow, the numbers in the lefthand column reference the square bracketed ("[" and "]") numbers in Figure 4-1 and 4-2. These numbers have no other significance. Following the prompt explanations, the error messages displayed by GENNET and GENRQR are described.

Table 4-3. GENNET and GENRQR prompts and descriptions

Format: Message Meaning

[1] What is this machine's physical node ID?

The unique hex ID number of this node. Values available are 00h through 0FEh. Nodes need not be numbered sequentially.

[2] How many shadow processes can run on this machine? (10) This prompt determines whether or not the node functions as a server on the network. Notice that the question does not ask how many requesters can access it. Rather, it asks for the number of shadow processes for which it should reserve memory resources. The difference is important, because one requester can have multiple concurrent processes, each using the network. Each server requires three pages (768 bytes) of Static Buffer memory.

[3] How many processes can run as network requesters? (0C)

This prompt determines whether or not the node functions as a requester on the network. Notice that this question has nothing to do with the number of shadow processes this node can talk to at any one time. Instead, the number specifies how many local processes can be attached to the network at any one time. The value entered impacts upon system memory resources, because each requester process requires 704 bytes of memory, not including the standard Process Descriptor (PD) and UDA requirements, when it is attached.

[4] How many copies of the Requester Configuration Table? (08) Every process family attached to the network has at least one Requester Configuration Table. When a process already attached calls the DR Net N\_ATTACH function, it gets another copy. The value entered stipulates the maximum number of copies of the Requester Configuration Tables to be allowed, so that memory resources can be allocated. Each copy of this table requires 422 bytes.

[5] How many input Line Driver Control Blocks (LDCBs)? (01) It is essential that the number entered in response to this prompt corresponds exactly to the number of input Line Driver Control Blocks in the NIOS.

[6] How many output Line Driver Control Blocks (LDCBs)? (01) It is esential that the number entered in response to this prompt corresponds exactly to the number of output Line Driver Control Blocks in the NIOS.

[7] What is the first flag available for use by DR Net? (20) The total number of flags required is equal to the number of shadow processes specified in the second prompt, plus the number of requester processes specified in the third prompt, plus 1. GENNET begins allocating flags from the value entered in response to this prompt, and stops when every process has been accounted for, or the value 0FFh has been exceeded. A message appears on the console later on in GENNET (see the description of prompt 15 below) to indicate which flags are allocated for DR Net's use. These flags cannot be used by another system process.

Note: GENNET assumes that the entire range of flags has already been allocated in GENCCPM. If this is not true, generate another CCPM.SYS file with enough flags before running ADDNET as described below.

[ 8] What is the maximum message buffer size? (10B)

This value sets the maximum length of the DR Net logical message. The input message routing process refers to this value and the values entered for the optional message and trailer when it reserves message buffer space to accomodate an incoming message. Note that the default value is also the minimum. Any size smaller than 010Bh is automatically rounded up to this value.

[9] What is the length of any end-to-end message header? (00) This value stipulates the offset of the DR Net message from the message buffer pointer passed to the NIOS in the Line Driver Control Block. If 0 is entered, the first byte (the FMT byte) of the message is at the pointer address.

[10] What is the length of any end-to-end message trailer? (00) This value indicates the amount of space allocated at the end of each DR Net message in the Dynamic Buffer.

[11] How big should the message buffer pool be? (2000)

This prompt directly specified the size of DR Net's Dynamic Buffer. The Dynamic Buffer is used only for temporary message storage, as they are transferred to and from the network controller. How much memory to allocate to the Dynamic Buffer depends not only upon the message size, but also the projected number of messages active in the buffer at one time. You will find below formulas for determining the minimum and maximum buffer value, given these considerations. The value entered cannot exceed 64 KB, and is routnded up, so that there are an integral number of Allocation Units. (Allocation Units are described below.)

Minimum Dynamic Buffer value is: Message Block  $*(\#IN + 1)$ 

Maximum Dynamic Buffer value is: Message Block  $*(R + S + #IN + 1)$ 

The variables used in these equations are defined as follows:

- Message Block

Maximum message length  $+$  header  $+$  trailer (see prompts 8, 9, and 10) in whole Allocation Units. (Message space is reserved in the Dynamic Buffer in whole Allocation Units. Allocation Units are explained in the description of Figure 4-3 below.)

#### - #IN

The number of input Line Driver Control Blocks (see prompt 5).

### - R

The number of requester processes (see prompt 3).

# - S

The number of server, shadow processes (see prompt 2).

Figure 4-3, below, illustrates the components of the Dynamic Buffer.

The factors that decide whether the minimum, maximum, or a value in between should be entered are weighted by concerns for memory resources and the rate of message throughput. The minimum value is enough to prevent message buffer deadlocks. (For a description of deadlocks, see Section 4.2.3, "Error messages", below.) This optimizes memory allocation, but can result in wait periods for an open buffer when message traffic is heavy. Use the minimum in requesters and servers where only occasional use is made of the network. Where you foresee heavy traffic, a buffer size toward the maximum value should be selected. This value impacts upon your memory resources, but it provides unimpeded message throughout.

[12] How many seconds until a transaction timeout? (06)

The value determines how many seconds are allowed to elapse for a transaction time-out. (The transaction time-out is described in the NDOS and watchdog process descriptions, in sections 2.1.2 and 2.1.6, respectively.

The transaction time-out value specified should be long enough that there is absolutely no chance that the response will be received after the time-out has occurred. If a response is ever received after the corresponding time-out has been signalled, DR Net can behave unreliably.

Note: To disable the watchdog process's transaction time-out, enter a 0 in response to this prompt. This causes a requester to wait indefinitely for a response, and is therefore not advised.

[13] Network server password (8 characters limit) (PASSWORD) In a requester node, the value entered in response to this prompt is used by utilities such as LOGON.CMD when no password is explicitly specified. In a server node, this value is compared against the password in the N\_LOGON message before access is allowed. In a simultaneous requester/server, this value serves both purposes.

[14] What server should be your default server? (00)

This hex value indicates a requester node's default server. (It has no meaning in server-only nodes.) The default server has significance in two areas. First, the default server is assumed to have the NAMSVR.DAT file used by many DR Net utilities for substituting logical ASCII names for hex DR Net node ID numbers. Second, the default server is the server node referenced when the

user omits the server ID number from the command line of a utility.

[15] Note: Flags nn through nn must be used only by the network. This statement is displayed as a convenience to indicate the range of flags that are reserved for exclusive use by DR Net. "nn" in both contexts represents the first and last flag numbers of the range. 5the initial flag is evoked in prompt 7.)

[16] Is all of the information above correct? (Y/N)

An "N" response returns you to prompt 1 above. All previous entries are ignored. Only a "Y" response allows you to proceed. Note that upper- and lower-case "N" and "Y" are accepted.

The previous prompt concludes the GENNET questions that set the Parameter Table, Dynamic Buffer, and, implictly, Static Buffer values. The remainder of prompts fill in the Master Requester Configuration Table's map entries. The values entered in response to these questions are permanently recorded as part of the DR Net system image. You can change these values when DR Net is loaded with a NET\_INIT routine, or users can temporarily change the disk drive and list device maps with the NET and LOCAl utilities. In both cases, however, the values in the system image are not affected.

GENNET cycles repetitively through the next three prompts, and accepts a different mapping for disk drives A through P. This same style of prompts is displayed to map list devices and queues. To terminate any of the mapping prompts for drives, list devices, or queues, enter a carriage return in response to the first prompt of the series.

[17] What disks do you want mapped across the network initially? (Use a carriage return when you are through mapping.)

Local Disk Drive (A: through P:)?

Enter the name of a local drive to which you wish to refer when accessing a networked disk drive. This could be a local drive name for which you have a physical drive (drive B for example), or a virtual drive. In either case, all references to that drive are trapped and sent to the drive specified by the next two prompts. Enter a carriage return to complete the mapping of disk drives.

[18] Remote Disk Drive (A: through P:)?

Enter the logical name of the disk drive that you want to serve as the drive specified in the previous prompt.

[19] Server node ID of the remote disk drive?

Enter the hex ID node number of the node with the replacement drive. Node names cannot be used in GENNET; only hex numbers in the range 00h to 0FEh are accepted by this program.

[20] List all drives you want protected from network access (Use a carriage return when you are through mapping.) List a private drive (A: through P:)

Drive names entered in response to this prompt are withheld from access by

requesters. After each entry, the prompt is redisplayed asking for another. A carriage return terminates this prompt, and allows you to proceed. Attempts by any requesters to access a drive marked as private return a BDOS select error, not a network extended error.

[21] What printers do you want mapped across the network initially? (Use a carriage return when you are through mapping.)

Local Printer Number (0 through F)?

Local printers, like drives, are mapped individually to a specific, remote list device. A series of three prompts very similar to those displayed for drives (only the resource is different) are displayed, allowing you to map up to 16 list devices. In response to the first prompt, enter the physical list device number of the local printer you wish to refer to when accessing the networked printer. Any hexadecimal value from 0 through F is valid. Enter a carriage return in response to this prompt to terminate list device mapping.

[22] Remote Printer Number (0 through F)?

Enter the physical list device number of the replacement printer. Any hexadecimal value from 0 through F is valid.

[23] Server node ID of remote printer?

Enter the hex ID number of the server node to which the replacement printer is attached. Only hex values 00h through 0FEh are valid; node names cannot be used.

[24] What queues do you want mapped across the network? (Use a carriage return when you are through mapping.)

Local Queue Name (8 characters or less)?

Local queues, like list devices and disk drives, are mapped individually to a specific, remote queue. A series of three prompts just like those for printers and drives are displayed, allowing you to map up to 16 different queues. In response to the first prompt, enter the name of the local queue you wish to refer to when accessing the remote queue. Because both upper- and lowercase queue names are valid, be sure to use the proper case for each letter, and observe the 8 character limit. Enter a carriage return in response to this prompt to terminate queue mapping.

[25] Remote Queue Name (8 characters or less)?

Enter the name of the replacement queue, being careful to match the case of each character. The name need not be the same as the Local Queue Name entered above. Again, there is an 8 character limit.

[26] Server node ID of the remote queue?

Enter the hex ID number of the server node where the replacement queue is located. Only hex values 00h through 0FEh are valid; node names cannot be used.

[27] Are all of the mappings above correct?  $(Y/N)$ 

The last prompt allows you to reconsider your entries for the Master Requester

Configuration Table. An "N" response returns you to the first prompt of the drive mapping series. Otherwise, a "Y" response proceeds with the building of the DRNET.CMD file. This prompt accepts either upper- or lowercase responses.

```
 Dynamic Buffer
        +-- +-----+
        | | |
                | +-----+-+
            | | | |
        | Actual +-+-----+ | Message Block
Total length | Message | | |
 set in GENNET --+ Requirement +-+-----+-+
        | | |
        | Actual +-+-----+-+ 
       | Message | | | | | Allocation Unit
        | Requirement +-+-----+-+
        | | |
        +-- +-----+
```
Where:

 Maximum Message Length + Header + Trailer Message Block = ----------------------------------------- Allocation Unit

Allocation Unit =  $010Bh + \text{Header} + \text{Trailer}$ 

Figure 4-3. Dynamic Buffer allocation

Notice in Figure 4-3 that the entire buffer is divided into Allocation Units. An Allocation Unit is equal to 010Bh (267) bytes, plus the length of the message header and message trailer specified in the Parameter Table. As mentioned above, DR Net allocates space in the Dynamic Buffer in whole Allocation Units only. Consequently, DR Net's internal message allocation mechanism does on occasion allocate more buffer space than actually required by the message.

4.2.2 System Manager information

--------------------------------

Because a computer network requires a higher order of care and attention than a single user system, we have compiled the descriptions of DR Net installation and maintenance into the "DR Net System Manager's Guide". This manual explains in general terms DR Net architecture, network topology, software installation, and other site dependent subjects. It also describes DR Net installation using the GENNET or GENRQR utilities.

As mentioned elsewhere, the GENNET and GENRQR programs fill in values to the Requester Configuration Table (RCT) and Parameter Table. The RCT values are the site dependent parameters that establish the node's resource map. On the other hand, many Parameter Table values are DR Net implementation dependent, and an explanation of their options is beyond the scope of the "System Manager's Guide". Consequently, the proper values for these parameters are not

apparent to the installer who is unfamiliar with your implementation.

Table 4-4 below highlights parameters that are not always obvious to the system installer. There are three ways to ensure that the proper values are incorporated:

- 1) Provide the system installer with a list of the prompts, with the proper values.
- 2) Use the NIOS-resident NET\_INIT function to write the appropriate values into the table when DR Net is loaded.
- 3) Create a small GENNET program that operates only on the user modifiable parameters of the finished system image. Distribute this program with the network systems, instead of the GENNET and ADDNET programs supplied by Digital Research.

If the second option is selected, it does not matter what the system installer enters, values written by your NET\_INIT routine override values entered by GENNET or GENRQR. Your NET\_INIT routine has no rules regarding how the values are determined. For example, the data can be set through special network transactions, read from a local file, or entered by the user from console interaction.

Note: The list in Table 4-4 is by no means all inclusive. To ensure that your DR Net system is installed correctly, it might be necessary to map queues, specify an exact Dynamic Buffer length, set the number of server and requester processes, and so forth. Whatever is necessary, all Master Requester Configuration Table and Parameter Table values can be incorporated with the NET INIT routine.

Table 4-4. Implementation bound Parameter Table values

Prompt

Number\* Description

- ------ -----------
	- 5 The number of input Line Driver Control Blocks
	- 6 The number of output Line Driver Control Blocks
	- 7 The first flag available to DR Net
	- 8 The maximum message buffer size
	- 9 The message header length
- 10 The message trailer length

 $*$  = This number refers to the prompt explanation immediately above. Those numbers are not displayed by either GENNET or GENRQR.

4.2.3 Error messages

--------------------

The system generation utilities prevent you from entering numbers outside the range of acceptable values, and from specifying a configuration that cannot be accommodated. Following is the list of error messages that can be encountered. Preceding the message is the number of the prompt with which it is associated.

(The numbers listed apply only to the above prompt descriptions. These numbers are not displayed by the program.)

The two types of error messages are listed in Table 4-5. The first type is characterized by the immediate display of the message after the offending value has been entered. This class is further distinguished in that the prompt is redisplayed to solicit the entry of another value.

For all errors of this type, the number in the lefthand column corresponds to the numbers in Figure 4-1 and 4-2.

The other type of error message occurs after a series of related prompts, and indicates a more profound configuration problem. When this happens, it might be necessary to repeat the Parameter Table or Requester Configuration Table portion of the GENNET prompts. This second type of error is preceded by an asterisk ("\*"), rather than a number, in the list below.

Table 4-5. GENNET and GENRQR prompt-phase error messages

Format: Number and Message Meaning

Invalid number.

No specific prompt is associated with this error message. It is displayed whenever an illegal number, such as 0FMh, is entered. This message is not displayed, however, if a valid number is displayed that is out of the range allowed for that parameter.

1. Please specify a node ID in the range 00 - FE.

The hex node number entered was 0FFh or greater. Re-enter the node number with a number in the given range.

2. Can't have more than 83 shadow processes.

More than 53h shadow processes were requested. Re-enter the parameter with a value less than or equal to 53h.

3. Can't have more than 90 requester processes.

More than 5Ah networked, requester processes were requested. Re-enter the parameter with a value less than or equal to 5Ah.

4. Can't have more than 149 local RCTs.

More than 95h copies of the Requester Configuration Table were ordered. Reenter the parameter with a value less than or equal to 95h.

5. Can't have more than 16 input line drivers.

More than 10h input Line Driver Control Blocks were specified. Re-enter the parameter with a value less than or equal to 10h.

6. Can't have more than 16 output line drivers.

More than 10h output Line Driver Control Blocks were specified. Re-enter the parameter with a value less than or equal to 10h.

\* Parameters given need more than 64K of static storage. The memory needs required to support the number of requester and shadow processes, of Requester Configuration Tables, and of input and output message routing processes, exceeds 64 KB. One or more of these values will have to be reduced. See the equation for the Static Buffer in Section 1, "Hardware requirements", for more information on DR Net's memory requirements.

7. Flags must be in the range 00 - FF.

The first flag entered was out of the range shown. Re-enter the parameter, and specify a beginning flag number within the range.

\* Too many flags are required to run this configuration.

The total number of requester and shadow processe specified requires a flag number in excess of 0FFh. To correct this situation, enter a lower beginning flag number, or specify fewer requester and/or shadow processes.

Note: This last message can also occur in response to an erroneous answer to prompt 7.

11. Can't have a buffer pool larger than 64K.

The Dynamic Buffer specified was greater than 0FFFFh. Re-enter the parameter with a number equal to or below this value.

\* Buffer pool isn't big enough to guarantee no deadlocks.

GENNET uses the minimum value formula shown in Table 4-3 to determine if the Dynamic Buffer specified in prompt 11 is large enough to prevent deadlocks. A deadlock is a situation where there are no message buffers available and a process is waiting to receive a message, so that it can deallocate a message buffer. After this message is displayed, you are returned to the prompt 1.

14. Passwords should be 8 characters or less.

The password entered was in excess of 8 characters in length. Re-ebter the password, and observe the 8 character limit.

15. Node IDs must be in the range 00 - FE. The hex node ID number specified was FF or greater. Re-enter the parameter with a value in the range shown.

16. Please type yes (Y) or no (N).

This prompt, and the last one, respond to an upper- or lowercase "Y" or "N" only. Any other response results in this error message.

17. Disk drives should be in the range A: through P:.

This error message can also result from an errant entry to prompts 18 and 20. It indicates that the entry was either a number, or outside the range shown. Re-enter the value, and be sure to use the logical drive name, rather than a number. Colons (":") are not necessary.

21. List devices must be in the range 0 - F to be networked. This message indicates that the entry was a number outside the range shown. Re-enter the value with a number within the range.

24. Queue names should be 8 characters or less.

The queue name entered was in excess of 8 characters in length. Re-enter the name, and observe the 8 character limit. This message can also result from responses to prompt 25 that exceed 8 characters.

After the prompt phase has been completed, GENNET and GENRQR display the message

Building DRNET.CMD ...

and construct the DR Net system image file. Table 4-6 lists and explains the error messages associated with this phase of DR Net system generation.

Table 4-6. GENNET and GENRQR file system error messages

Format: Message Meaning

Can't open network or NIOS input file.

GENNET cannot find or open either the RNET.CMD, SNET.CMD, RSNET.CMD, or NIOS.CMD file. Confirm that these files are on the current disk, and ensure that there is nothing to prevent them from being opened.

Can't allocate space to build the output file.

GENNET has run out of memory. The utility will have to be run in a segment with a larger memory allocation, under a smaller operating system, or on a machine with more memory.

Can't create the DRNET.CMD output file.

There is something that is preventing the file DRNET.CMD from being written to the disk. Corroborate that the drive is not set to read only, that the write protect notch is covered, and that there is enough space in the directory.

Error reading one of the input files.

A BDOS error was encountered while reading RNET.CMD, SNET.CMD, RSNET.CMD, or NIOS.CMD. Verify that these files do not contain hard errors.

Unexpected error writing the DRNET.CMD output file.

A BDOS error was encountered while writing the DRNET.CMD file. Verify that the disk has enough space.

4.2.4 Generating a Concurrent CP/M based node

---------------------------------------------

GENNET success is indicated by the message

Network System Generation Complete

and the return of the command prompt. The file DRNET.CMD is recorded on the disk in the current drive. This does not, however, complete the installation of DR Net with the Concurrent CP/M system. Before the system can be used as a network node, you must run ADDNET.

The ADDNET utility merges the newly created DRNET.CMD file with your CCPM.SYS file. The result is a new CCPM.SYS file with DR Net installed. ADDNET has a single option that determines what is to happen to your original CCPM.SYS

file.

If you enter just

ADDNET

your original CCPM.SYS is consumed by ADDNET, and disappears, giving way to the new CCPM.SYS with DRNET.CMD installed.

If you enter

ADDNET <filename.typ>

ADDNET assumes that the filename specified contains a Concurrent CP/M system image identical to the one found in a CCPM.SYS without DR Net installed. The output from the ADDNET is still written to a file named CCPM.SYS. Rename your CCPM.SYS file, and use the optional ADDNET command line to preserve your original Concurrent CP/M system image.

While ADDNET is running, the following messages are displayed to assure you that the program is progressing without error. Table 4-7 lists the error messages, and their meanings, displayed when ADDNET encounters a difficulty, and cannot proceed.

 Reading in system image Reading in network system image Writing completed system to CCPM.SYS

Addition of network to system image is complete

The new CCPM.SYS file is loaded by the Concurrent CP/M bootstrap loader, and leaves the user with an initialized network node. This means that the server function is available but DR Net must first be attached using NETON before the operator can use the requester function.

Table 4-7. ADDNET error messages

Format: Error Meaning

ADDNET has already been run on this system file. This indicates that the CCPM.SYS file provided to ADDNET was previously merged with the DRNET.CMD.

Can't create output CCPM.SYS file.

This indicates that the destination disk, or the original CCPM.SYS, was set to read only, or that there was no space left in the directory to create a new CCPM.SYS file.

Can't open an input system file.

ADDnet could not open the CCPM.SYS file or the file specified in the ADDNET command line. Confirm that the file is present on the current disk, and that there are no restrictions preventing ADDNET from opening it.

Can't open the network input file DRNET.CMD. ADDNET could not open or find the DRNET.CMD DR Net system image file. Confirm that the DRNET.CMD file is present on the current disk, and that there is nothing preventing ADDNET from opening it.

Encountered an error reading input file. This indicates that an unrecoverable BDOS error occurred while reading either the CCPM.SYS or DRNET.CMD file.

Encountered an error writing CCPM.SYS.

This indicates a disk full condition, or a unrecoverable BDOS error occurred. Confirm that there is room on the disk at least equal to the total of your CCPM.SYS and DRNET.CMD files.

Not enough memory to add the network to the system.

This message indicates that there is not enough memory for ADDNET to run and merge the two system files. ADDNET requires a total of the following amounts of memory to complete:

- 31 KB of memory for the ADDNET program
- memory to accomodate the entire CCPM.SYS file
- memory to accomodate the entire DRNET.CMD file
- 5 KB to 10 KB for overhead

4.2.5 Generating a CP/M-86 based node

GENRQR success is indicated by the message

Network System Generation Complete

and the return of the command prompt. The file DRNET.CMD is recorded on the disk in the current drive. This completes the DR Net system generation procedure for a CP/M-86 based requester. Unlike the Concurrent CP/M based nodes, the host operating system and DR Net system images are not merged with the ADDNET program.

To load and attach DR Net in a CP/M-86 based node, the NETLDR program is used. This reads the DRNET.CMD file, and initializes the network, as described in the description of the CP/M-86 requester in Section 2.

**EOF** 

DNSG5.WS4 (= "DR Net System Guide", appendixes)

DR Net

---------

System Guide

First Edition: March 1984

(Retyped by Emmanuel ROCHE.)

Appendixes

----------

Appendix A: Network message contents ------------------------------------

Messages output by DR Net requesters and servers have a fixed format. In turn, DR Net requesters and servers expect all messages received from the network to be in this same format. This appendix describes the DR Net logical message format and the message contents for all system calls that can be executed remotely.

A.1 DR Net logical message format

---------------------------------

The DR Net logical message is the standard medium of exchange between requesters and servers. The requester module automatically gathers all pertinent data, and assembles the message into this format when a system call references a remote resource. All the information required by the server to perform the function is transferred in the DR Net.

The same format is used for servers' response messages. In this case, the return value and all data requested in the initial call are returned, so that the requester can present the response according to the calling convention.

Figure A-1 illustrates the format of the DR Net message. Each field is described in Table A-1.

 $0 \t1 \t2 \t3 \t4 \t5+$ Formats +-----+-----+-----+-----+-----+-----+ +-----+ 00h, 01h | FMT | DID | SID | FNC | SIZ | DAT | ... | DAT | +-----+-----+-----+-----+-----+-----+ +-----+ 0 1 2 3 4 5 6 7 8+ Formats +-----+-----+-----+-----+-----+-----+-----+-----+-----+ +-----+ 06h, 07h | FMT | DID | SID | FNC | SIZ | DAT | ... | DAT | +-----+-----+-----+-----+-----+-----+-----+-----+-----+ +-----+

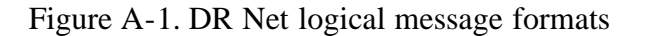

Format: Field Description

### FMT -- The format code

A message's format code indicates the number of bytes per field, and whether the message is a request or a response. Table A-2 below lists the different FMT codes. Even-number FMT codes indicate that the message is a request; oddnumber FMT codes indicate that the message is a response.

### DID -- Destination node ID number

The DID field is a 1- or 2-byte value that indicates the message's destination node, or its destination node and process. In a single-byte DID, only the destination's hexadecimal ID number is transferred. In a 2-byte DID, the node ID is recorded in the low-order byte, and the contents of the high-order byte depend upon whether the message is a request or a response. In a request, the high-order byte is meaningless. In a response, the high-order byte contains the requester process's arbitrarily assigned process ID.

## SID -- Source node ID number

The SID field is a 1- or 2-byte value that indicates the message's source node, or its source node and process. In a single-byte SID, only the source node's hexadecimal ID number is transferred. In a 2-byte SID, the node ID is recorded in the low-order byte, and the contents of the high-order byte depend upon whether the message is a request or a response. In a request, the high-order byte contains the requester process's arbitrarily assigned process ID. In a response, this field is meaningless.

## FNC -- System call function number

The FNC field is always a single byte, and contains the system call's hexadecimal number.

## SIZ -- Data field size

The SIZ field is a 1- or 2-byte value that indicates the length of the data field that follows. This number is always the number of bytes in the field minus 1.

# DAT -- Data field

The DAT field is variable length, and contains all of the input values and data required by the server to perform the function, or all the return values and data returned by the function.

Table A-2. DR Net logical message formats

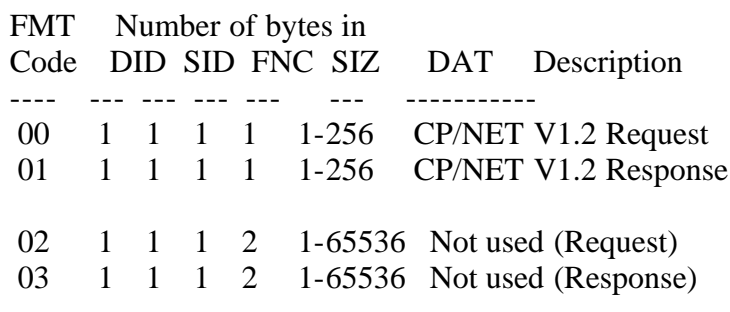

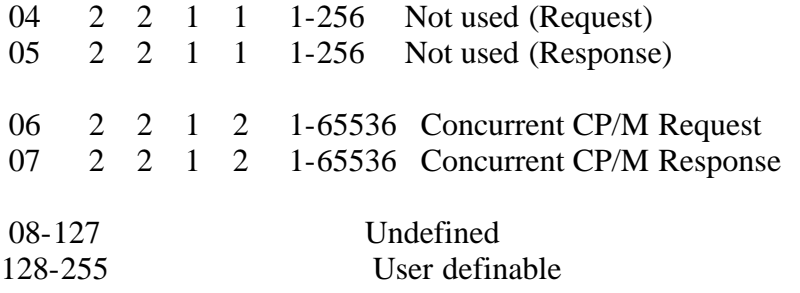

Equally as important to the server and requester alike as the DR Net message format is the format of the DAT filed. Table A-3 lists the message contents for all system calls that can be networked.

#### A.2 Special characters, symbols, and terms in Table A-3

-------------------------------------------------------

The following characters, symbols, and terms are used in the following DAT field descriptions:

xx

 Appears occasionally in the DAT field descriptions, to indicate that the value is irrelevant.

#### - EE -

 Indicates that the function can return BDOS extended errors ("EE"), as well as extended network errors 0CFFh, 0DFFh, or 0EFFh. Any message can return an extended network error.

+

 Appears as a suffix to the SIZ field value, and indicates that the value is variable. When it is used, consider the SIZ value shown to indicate the minimum.

#### Simulation Count

 The largest number of 128-byte records that can fit in a single transaction. This value is calculated by the NDOS when function 44, F\_MULTISEC, is called to reconcile the size of the DR Net message buffer (through which all messages flow to and from the network) with the length of the multisector data block. Dividing the Multisector Data Block by the Simulation Count gives you the number of network transactions required to complete a multisector data transfer.

Table A-3. DR Net logical message contents

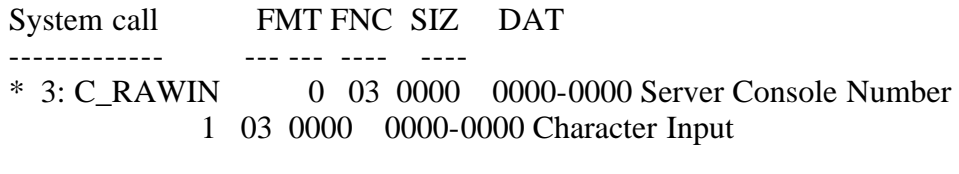

\* 4: C\_RAWOUT 0 04 0001 0000-0000 Server Console Number

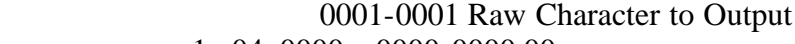

1 04 0000 0000-0000 00

 5: L\_WRITE 0 05 00nn 0000-0000 Server List Number - EE - 0001-00nn Characters To Be Listed 1 05 0000 0000-0000 00

Note:  $nn = 01h$  to 80h.

\* 11: C\_STAT 0 0B 0000 0000-0000 Server Console Number 1 0B 0000 0000-0000 Console Status Byte

\* These functions are supported by Concurrent CP/M servers for CP/NET Version 1.2 compatibility only. They are never generated by a DR Net requester.

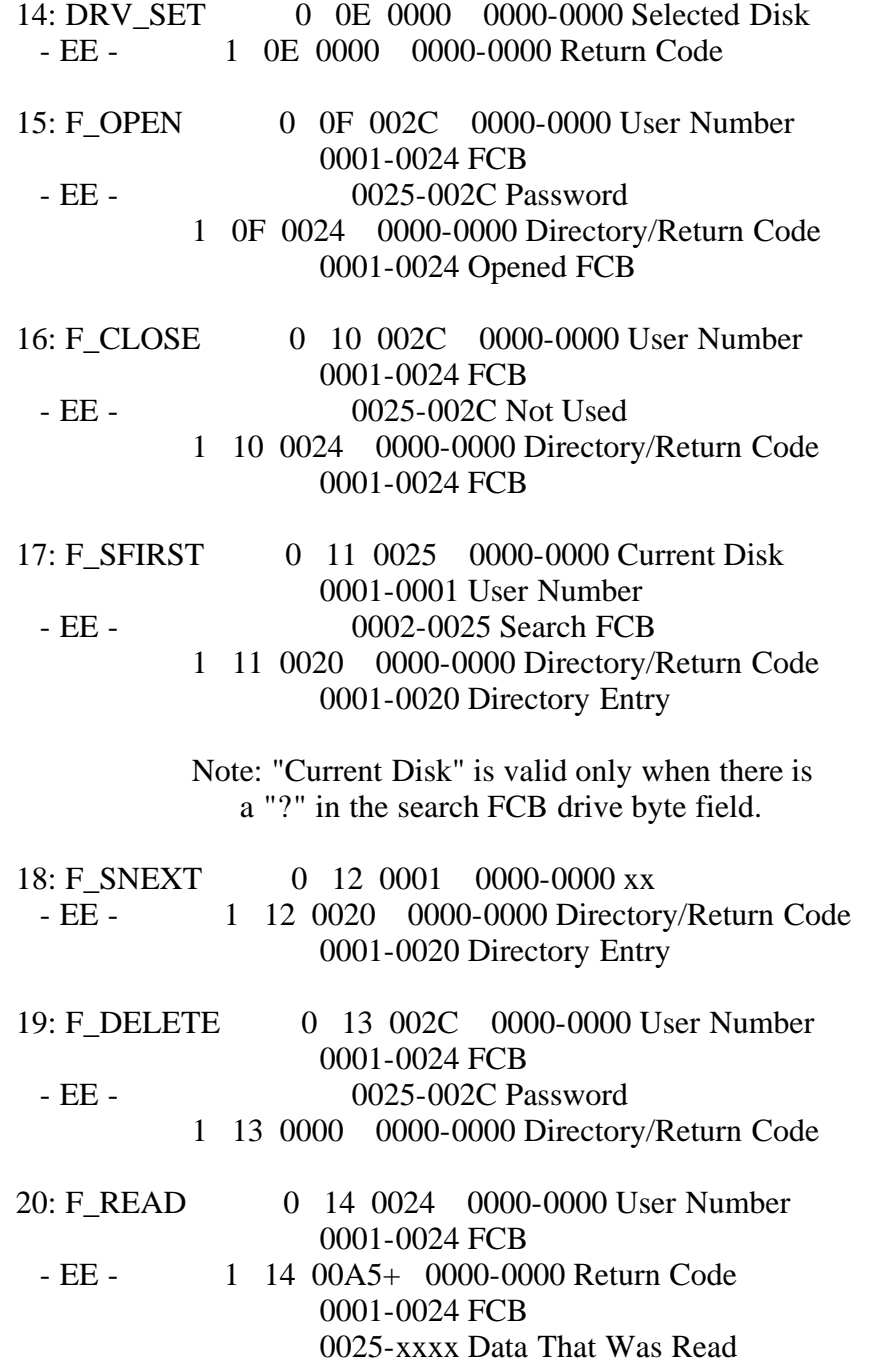

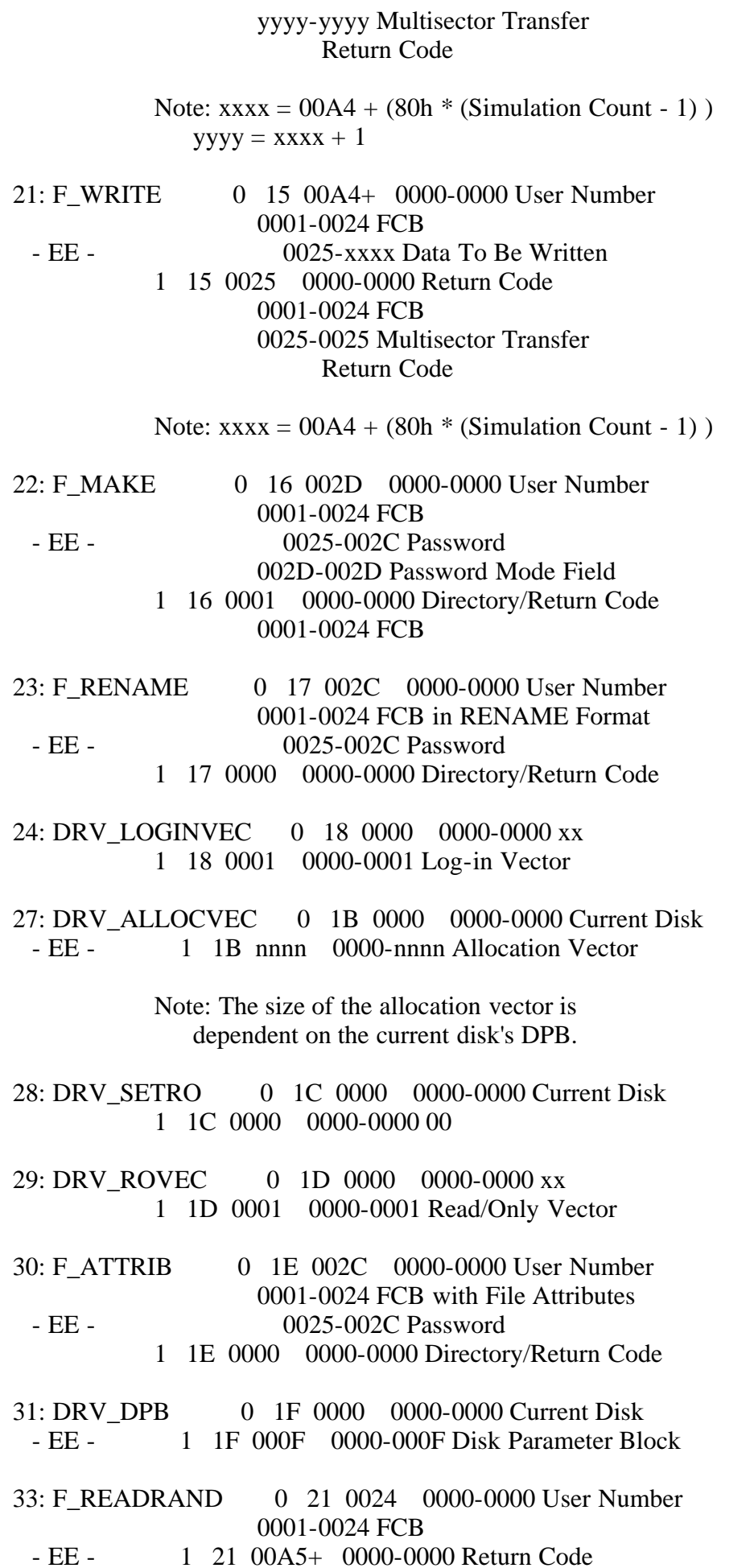

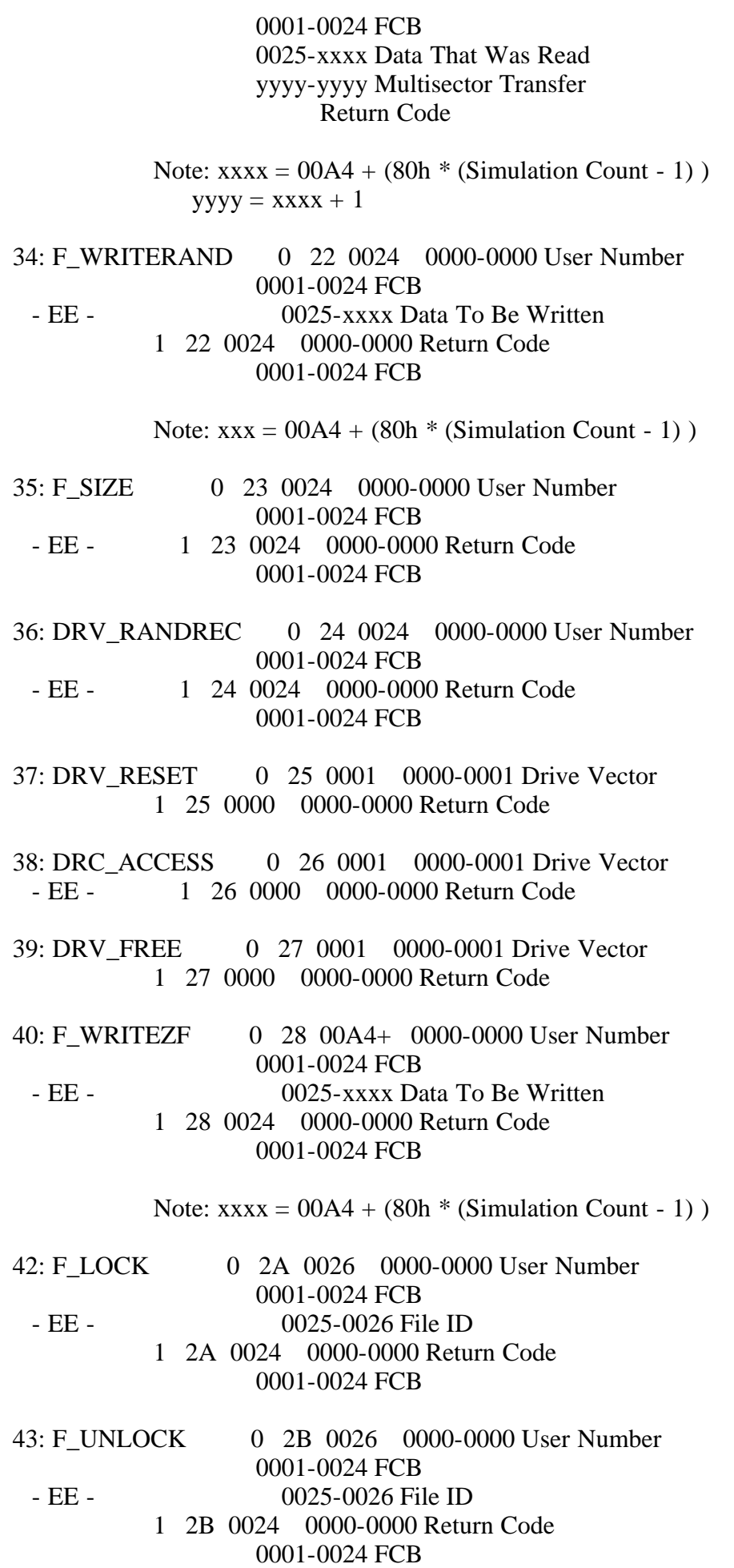
44: F\_MULTISEC 0 2C 0001 0000-0000 Multisector Count Requested 0001-0001 Count Used for Simulating Multisector I/O Across Network 1 2C 0000 0000-0000 Return Code

- 46: DRV\_SPACE 0 2E 0000 0000-0000 Drive ID 1 2E 0003 0000-0000 Return Code - EE - 0001-0003 Number of Free Records
- 64: N\_LOGON 0 40 0012 0000-0007 Server Password 0008-0009 Process ID 000A-0011 BDOS Default Password 0012-0012 Compatibility Attributes 0013-0013 Version 0014-0014 First Log Flag 1 40 0001 0000-0000 Return Code 0001-0001 Reserved for System Use

 Note: The Process ID is a number arbitrarily assigned by the requester. It is not the process descriptor address.

- 65: N\_LOGOFF 0 41 0009 0000-0007 Unused 0008-0009 Process ID 1 41 0000 0000-0000 Return Code
	- Note: The Process ID in this message is a number arbitrarily assigned when the process logged on.
- 70: N\_ATTRIB 0 46 0000 0000-0000 Compatibility Attributes 1 46 0000 0000-0000 xx

Note: For CP/M-86 requesters only.

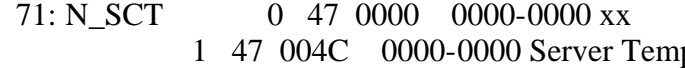

- porary File Drive 0001-0001 Server Network Status Byte 0002-0002 Server Node ID 0003-0003 Maximum Possible Req. 0004-0004 Num. of Req. Logged On 0005-0006 Requester Log-on Vector 0007-0017 IDs of 16 Requesters 0017-0018 Requester Log-on Vector 0019-0028 IDs of 16 Requesters 0029-002A Requesters Log-on Vector 002B-003A IDs of 16 Requesters 003B-003C Requester Log-on Vector 003D-004C IDs of 16 Requesters
- 75: N\_BUFSIZ 0 4B 0001 0001-0001 Requested Message Buf. Size (For system 1 4B 0002 0000-0000 Return Code

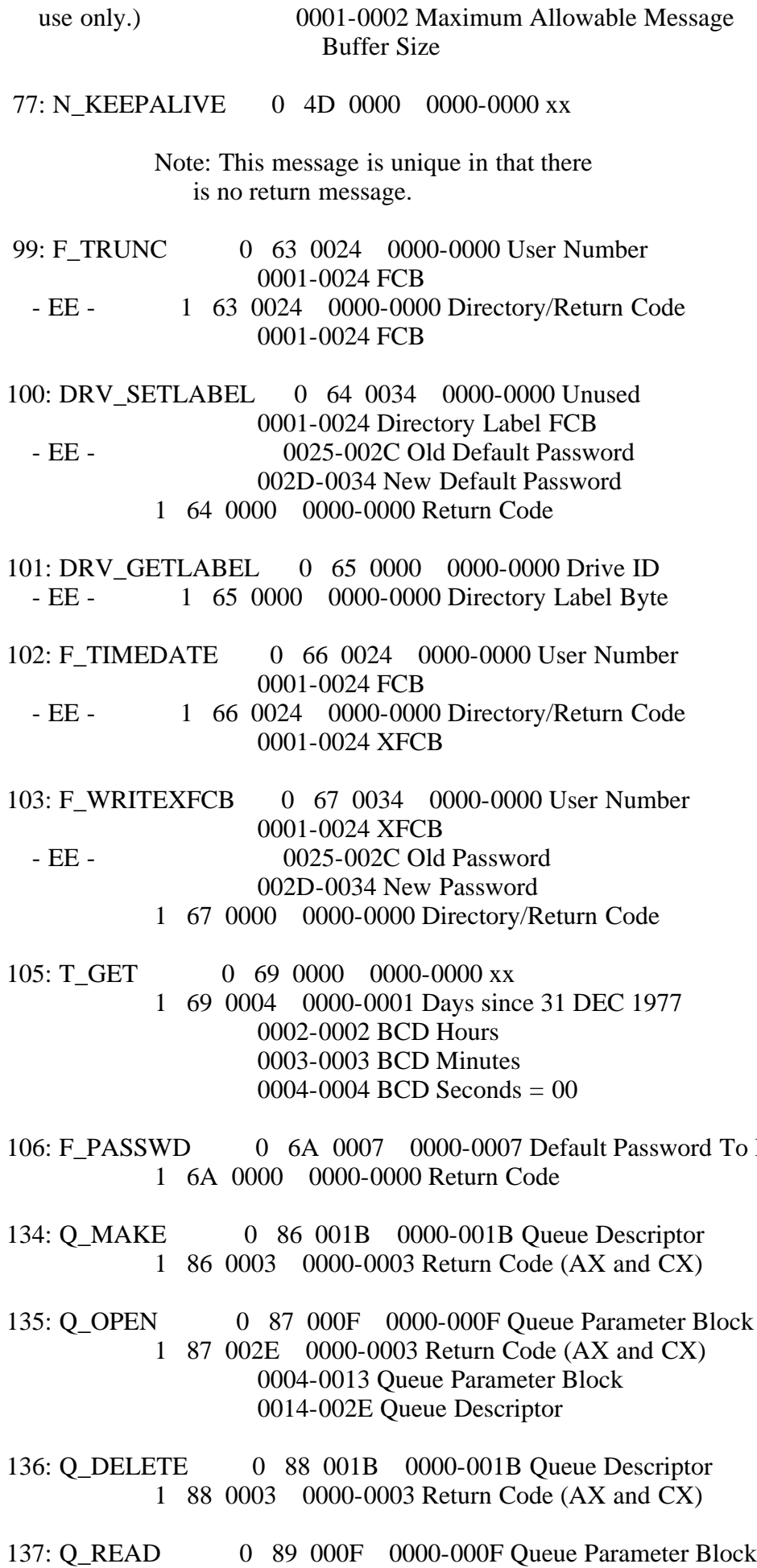

To Be Set

 1 89 0003+ 0000-0003 Return Code (AX and CX) 0004-xxxx Queue Message

 Note: The queue message length cannot exceed the maximum message buffer size.

138: Q\_CREAD 0 8A 000F 0000-000F Queue Parameter Block 1 8A 0003+ 0000-0003 Return Code (AX and CX) 0004-xxxx Queue Message

> Note: The queue message length cannot exceed the maximum message buffer size.

139: Q\_WRITE 0 8B 000F+ 0000-000F Queue Parameter Block 0010-xxxx Queue Message 1 8B 0003 0000-0003 Return Code (AX and CX)

> Note: The queue message length cannot exceed the maximum message buffer size.

 140: Q\_CWRITE 0 8C 000F+ 0000-000F Queue Parameter Block 0010-xxxx Queue Message 1 8C 0003 0000-0003 Return Code (AX and CX)

> Note: The queue message length cannot exceed the maximum message buffer size.

 158: L\_ATTACH 0 9E 0000 0000-0000 Server List Device 1 9E 0003 0000-0003 Return Code (AX and CX)

 159: L\_DETACH 0 9F 0000 0000-0000 Server List Device 1 9F 0003 0000-0003 Return Code (AX and CX)

 161: L\_CATTACH 0 A1 0000 0000-0000 Server List Device 1 A1 0003 0000-0003 Return Code (AX and CX)

Appendix B: Building a server for another operating system

----------------------------------------------------------

Since DR Net is an open system, it is possible to have requesters accessing servers that do not belong to the CP/M family of operating systems. There are two ways for a DR Net requester to access a foreign server. First, all differences between the systems can be reconciled in the requester nodes. In this case, the translation of the DR Net message into a form palatable to the server and then back again would take place in the NIOS-resident, LD\_DRVR output and input routines, respectively. Second, the translation could be performed in the server. Under these conditions, requesters would communicate with the server via the standard DR Net message. This appendix addresses the considerations with respect to the second option.

The broad functions of the DR Net server module, and hence those that must be implemented by the foreign server, can be classified under the four headings described in Table B-1.

## Table B-1. DR Net server module

Format: Classification Meaning

## Communication Control

The server's interface to the network must be built to manage message I/O and process control. Message I/O involves first message reception and decoding from the DR Net message format. Second, the response message must be encoded into the DR Net format, and then output. Some sort of process control is required, so that multiple requesters and/or processes can access the server simultaneously.

Function Interpretation

The server must be able to translate the Concurrent CP/M system calls into a call, or series of calls, that can be executed by its host operating system.

File System Conversion

Besides the system calls, the server must also be equipped to reconcile the BDOS File Control Blocks (FCBs) with the host operating system's file management mechanism.

Network Function Management

Finally, the server must be able to respond properly to the DR Net system calls. Specifically, N\_LOGON, N\_LOGOFF, and N\_SCT must be accommodated.

B.1 The DR Net message components

---------------------------------

Unless the requester accommodates it with special messages, the foreign server is completely reliant upon the DR Net message to deduce what it has been requested to do. For a description of the DR Net message, see Appendix A.

B.2 Functions to support

------------------------

To provide complete Concurrent CP/M functionality, all of the functions listed in Appendix A must be supported. Table B-2 lists these functions by their associated resource.

Table B-2. Networked system functions by resource

Value in parentheses ["(" and ")"] is the Hex function number.

Disk drive File List device Queue ---------- ---- ----------- ----- DRV\_SET (0E) F\_OPEN (0F) L\_WRITE (05) Q\_MAKE (86) DRV\_LOGINVEC (18) F\_CLOSE (10) L\_ATTACH (9E) Q\_OPEN (87) DRV\_ALLOCVEC (1B) F\_SFIRST (11) L\_DETACH (9F) Q\_DELETE (88) DRV\_SETRO (1C) F\_SNEXT (12) L\_CATTACH (A1) Q\_READ (89) DRV\_ROVEC  $(1D)$  F\_DELETE  $(13)$  Q\_CREAD  $(8A)$ 

file:///C|/...nt%20Preservation/Emmanuel%20Roche%20DRI%20documents%20conversion/DR%20Net%20System%20Guide/DNSG5.TXT[2/7/2012 11:42:47 AM]

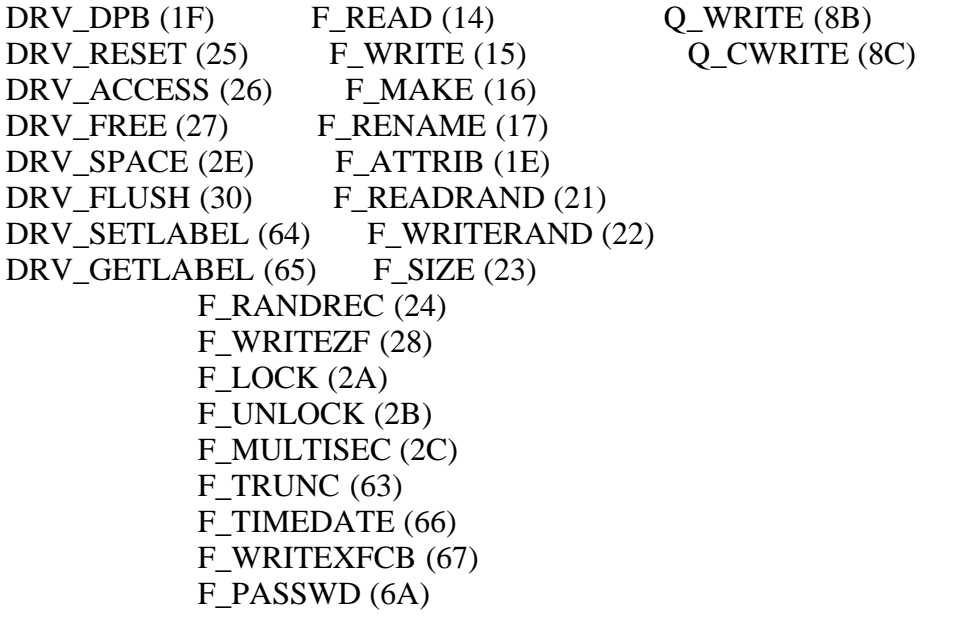

Besides these functions, the Concurrent CP/M server is also programmed to respond to some console-related functions, and to remote requests for the time and date. Only three console functions are implemented, C\_RAWIN (03), C\_RAWOUT (04), and C\_STAT (0B), and this is done only to maintain compatibility with CP/NET Version 1.2. Concurrent CP/M and CP/M-86 based requesters do not allow the mapping of consoles over the network. The only time and date function supported over by the server is  $T_{GET}$  (105). Finally, the DR Net functions 64 through 77 must be implemented.

Not all functions listed above need be supported by the foreign server. If one or more are removed, a process is restricted only in the use of the function or functions with respect to that server. For instance, if it is decided to drop queue support from the foreign server, a process can still make queue calls to a Concurrent CP/M requester and server.

B.3 Multisector transfers

-------------------------

Multisector transfers are allowed under DR Net, and are generally recommended to speed file data transactions. Before the data blocks can be transferred, however, the requester first must reconcile the length of the data block with any limitations imposed by the maximum message buffer size. The logica that derives the reconciliation is entirely resident in the requester.

The server must emulate the requester's multisector transfer behavior for the data to be received properly after a read file system call. Refer to Appendix A for the message contents of the following system calls.

Table B-3. Functions affected by multisector count

Dec Hex Mnemonic --- --- --------

- 20 14 F\_READ
- 21 15 F\_WRITE
- 33 21 F\_READRAND

 34 22 F\_WRITERAND 40 28 F\_WRITEZF 42 2A F\_LOCK 43 2B F\_UNLOCK

The server's key to the requester's behavior during multisector transfers is the message sent by the requester when it has trapped a function 44, F\_MULTISEC. As shown in Appendix A, a Simulation Count is included in this message, along with the multisector count. This value indicates the maximum number of 128-byte records that can be contained in a single message. Until another function 44 is called, the multisector count and the Simulation Count remain in effect for the functions listed in Table B-3.

If you choose to implement multisector transfers on a foreign server, there are three things you should account for.

- First, the function 44 message contents contains the multisector count in the first DAT field byte, and the Simulation Count in the second byte. This differs from the local function 44, which only contains the multisector count.
- Second, there is likely to be one or more leftover 128-byte blocks. By comparing the actual count with the simulated count, the number of remaining blocks can be deduced.

 - Third, the number of records successfully transferred must be indicated when there is a non-extended error on the server. Refer to the "Concurrent CP/M Programmer Reference's Guide" and the description of the BDOS Error Codes for an explanation of the difference between extended errors (which always return 0FFh in register AL), and non-extended errors (which return a value other than 0FFh in register AL).

EOF